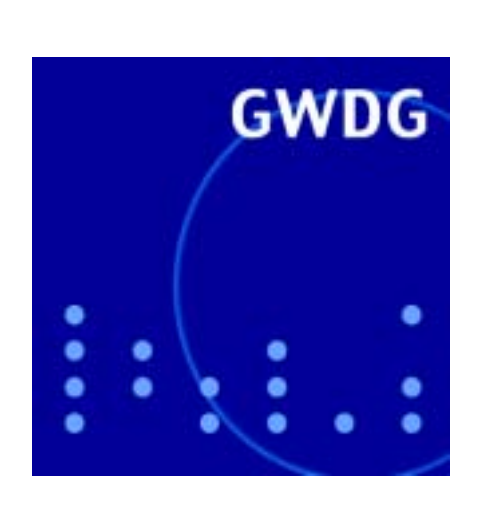

Microsoft Active Directory Service für die Universität Göttingen

Filtern von E-Mails

Sicherheitsloch in

GWDG Nachrichten Windows XP, ME und 98 1 1 / 2002

Gesellschaft für wissenschaftliche Datenverarbeitung mbH Göttingen

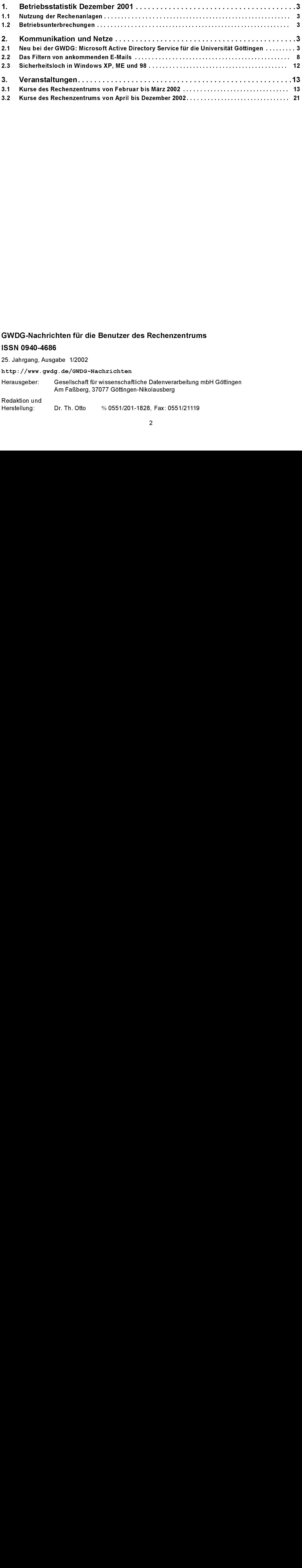

# GWDG-Nachrichten für die Benutzer des Rechenzentrums

ISSN 0940-4686 25. Jahrgang, Ausgabe 1/2002

http://www.gwdg.de/GWDG-Nachrichten

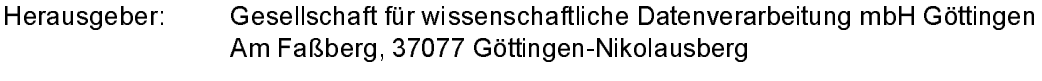

Redaktion und<br>Herstellung: Dr. Th. Otto % 0551/201-1828, Fax: 0551/21119

### <span id="page-2-0"></span> $\mathbf 1$ Betriebsstatistik Dezember 2001

# <span id="page-2-1"></span>1.1 Nutzung der Rechenanlagen 1.2 Betriebsunterbrechungen

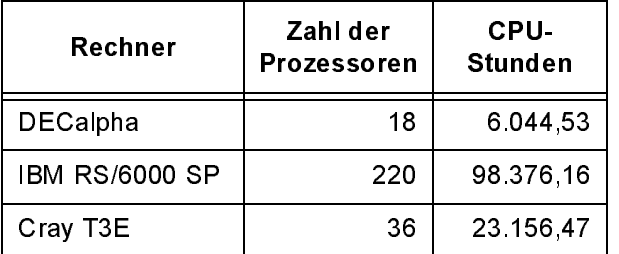

<span id="page-2-2"></span>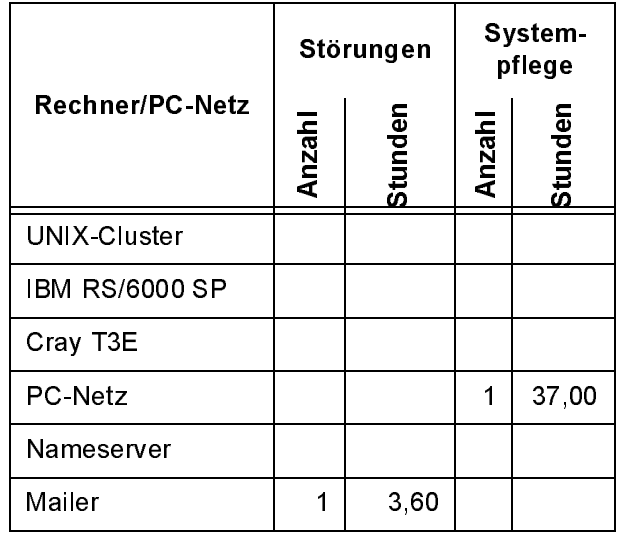

### Kommunikation und Netze  $2<sub>1</sub>$

# <span id="page-2-3"></span>2.1 Neu bei der GWDG: Microsoft Active Directory Service für die Universität Göttingen

Bereits seit einiger Zeit erfolgt bei der GWDG die Planung und sukzessive Migration der Windows-Welt hin zu einer auf Microsoft Active Directory basierenden Umgebung. Da dies bei komplexeren Strukturen sowohl einen großen und sorgfältigen Planungsaufwand als auch den Bedarf an neuerer Hardware (hier im Besonderen Server) bedingt, hat dies (wie nicht nur bei der GWDG, sondern auch in vielen kommerziellen Einrichtungen) einen gewissen Zeitraum in Anspruch genommen.

1.1 Nutzung der Rechenanlagen<br>
Rechner<br>
Rechner Prozessoren Stunden<br>
DECalpha<br>
DECalpha<br>
18 6.044,<br>
IBM RS/6000 SP 220 98.376,<br>
Cray T3E 36 23.156,<br>
Cray T3E 36 23.156,<br>
21 08 23.156,<br>
Cray T3E 36 23.156,<br>
21 Neu bei der G 2.1 Neu bei der GWDG: Microsof<br>Directory Service für die Univ<br>Göttingen<br>Bereits seit einiger Zeit erfolgt bei der c<br>Planung und sukzessive Migration der<br>Welt hin zu einer auf Microsoft Active<br>basierenden Umgebung. Da dies Seit längerer Zeit gibt es Nachfragen aus vielen Instituten der Universität Göttingen nach Unterstützung in diesem Bereich. Aber gerade für viele Institute (wie sich in den dazu erfolgten Beratungsgesprächen immer wieder herausstellte) ist weder das Geld für eine sinnvolle eigene Infrastruktur (Hardware-Umgebung) vorhanden, noch steht für den Betrieb einer derart komplexen Umgebung entsprechend geschultes Personal zur Verfügung. Auch wäre für viele Institute der Aufwand für eigene Strukturen wirtschaftlich gesehen nicht vertretbar. Deswegen hat sich die GWDG entschlossen, hier einen zentralen Active Directory Service für die Universität Göttingen einzurichten.

Grundüberlegungen für die Planung waren folgende Aspekte:

- Alle Bereiche der Universität (Fakultäten/Institute/Arbeitsgruppen) können sich anschließen, wenn sie es wünschen.
- Der Active Directory Service muss sich in bestehende EDV-Strukturen einfügen.
- Es muss sowohl eine zentrale, als auch eine verteilte (abstufbare) Verwaltung möglich sein (zum Beispiel bei Bedarf das Administrieren einer eigenen Institutsdomänenumgebung).
- Synergieeffekte (bei kostenintensiven Ressourcen) sollten auf Wunsch möglich gemacht werden. Dies geht natürlich umso besser, je höher, z. B. auf Fakultätsebene, entsprechende globale Ressourcen angesiedelt werden.
- Auf die angebotenen Ressourcen der GWDG sollte für den Anwender so einfach wie möglich zugegriffen werden können.
- Falls der Wunsch einzelner Institute respektive (kleinerer) Arbeitsgruppen besteht, für ihren eigenen EDV-Aufwand (Verwaltung, Arbeitsplatzrechnerpflege) die GWDG zu beauftragen, sollten für beide Seiten vertretbare Strukturen geschaffen werden.
- Bei Bedarf sollte die Fakultäts-, Instituts- oder-Arbeitsgruppen-Serverpflege ("hosten", aufsetzen und betreiben) bei der GWDG angesiedelt werden können.

• Die zur Zeit (oder auf Dauer) nicht realisierbaren Ebenen sollen nachfolgende Ebenen nicht von der Anschlussmöglichkeit ausschließen.

Im Besonderen ist der letzte Aspekt mittelfristig zu erwarten, da nicht jede Fakultät (Ebene 2) respektive jedes Institut (Ebene 3) eine Domänenebene zur Verfügung stellen kann oder wird. Hier werden dann diese fehlenden Ebenen auf der nächst höher liegenden existierenden Ebene als so genannte Organisationseinheiten realisiert, so dass keine darunter liegende Ebene von der Teilnahme ausgeschlossen wird. Allerdings gilt hier anzumerken, dass dies dann (zur Zeit) bis auf Weiteres nicht mehr zu ändern ist (falls sich z. B. eine Fakultät später noch zu einer eigenen Fakultätsdomäne entschließen sollte). Dies wird erst mit der nächsten Microsoft-Betriebssystemfamilie .NET möglich sein.

Zum jetzigen Zeitpunkt ist für die Fakultät für Agrarwissenschaften bereits ein Fakultätsserver realisiert und in Betrieb. Dieser wird von der GWDG "gehostet" und administriert. Darunter werden einzelne Wissenschaftlerarbeitsplätze (WAP-Pool) sowie einige zentrale Ressourcen für die darunter liegenden Institute bzw. Abteilungen betrieben. Hervorzuheben ist, dass sich die Außenstelle "Forschungsund Studienzentrum für Veredlungswirtschaft Weser-Ems" in Vechta mit einer eigenen Windows-2000-Domäne in diese Struktur einklinkt und somit im Bereich der Universität Göttingen unterhalb der Fakultät für Agrarwissenschaften voll integriert ist.

Nach Abschluss der im Moment laufenden Realisierung für die Fakultät für Agrarwissenschaften kann das Windows-Team der GWDG ab Anfang Februar weitere entsprechende Anfragen und Aufträge für diesen neuen Service entgegennehmen. Bitte wenden Sie sich per E-Mail an

windows-team@gwdg.de

Für technisch Interessierte folgen im nächsten Abschnitt noch weitergehende Informationen zur geplanten Struktur des Active Directory Service.

# 2.1.1 Technische Hintergründe

Das Betriebssystem Windows 2000 benutzt das bereits in der Internet-Welt seit langem verbreitete DNS (Domain Name System) als Grundlage zum Auffinden (locator service) von Rechnersystemen und Diensten im Netzwerk. Dies ist ein einschneidender Wechsel gegenüber den dafür bisher benutzten Mechanismen älterer Microsoft-Betriebssysteme, welche auf dem WINS-Dienst, einer Auflösung von NetBIOS-Namen zu TCP/IP-Adressen, basierten. Erklärtes Ziel seitens Microsoft ist eine

Ablösung dieses Mechanismus. Angefangen mit Windows 2000, in dem noch beide Varianten zur Verfügung stehen, um auch Rechner mit älteren Betriebssystemen in dieser neuen Umgebung funktionsfähig zu erhalten, steht zu erwarten, dass in den nächsten Betriebssystemgenerationen (fortgeführt mit der nächsten Microsoft-.NET-Technologie) nur noch ausschließlich DNS-basiert gearbeitet wird.

Da nunmehr zwei verschiedene Betriebssystemplattformen (Windows und UNIX) auf DNS aufbauen, ist eine Abstimmung zwischen beiden Systemen zwingend notwendig. Microsoft Windows 2000 benötigt zum korrekten Funktionieren einige Erweiterungen des DNS-Dienstes. Gemeint sind hier u. a. dynamische Einträge von Rechneradressen (DDNS) sowie Informationen über die im Netz zur Verfügung gestellten Serverdienste in so genannten SRV-Records. Solange beide beteiligten Systemumgebungen kein gemeinsames Authentifizierungsverfahren verwenden, muss ein Verfahren gewählt werden, das es beiden Umgebungen erlaubt, korrekt und gesichert zu funktionieren.

Eine Möglichkeit wäre es, einen zweiten Namensraum für die W2K-Umgebung aufzuziehen - also quasi eine parallele Welt mit doppelter Buchführung. So war es auch bisher geplant und sogar teilweise bereits realisiert. Dies wäre, abgesehen vom doppelten Verwaltungsaufwand, gerade auch wegen der "Corporate Identity" auf längere Sicht nicht die beste Lösung gewesen. So wurde dies auch in der letzten Sitzung der Senatsrechnerkommission der Universität Göttingen gesehen. Daraufhin hat die GWDG beschlossen, eine "mixed"-DNS-Umgebung zu realisieren, die als gemeinsamen Namensraum (MS Active Directory und UNIX) uni-goettingen.de benutzt und in der statische DNS-Server und MS-DDNS-Server gesichert und abgestimmt miteinander funktionieren. Unvermeidlich ist ein zusätzlicher Aufwand bei der Installation und Pflege der Windows-Server und Arbeitsplatzrechner. Einige Funktionalitäten im Bereich von automatisierter Rechnerinstallation sind eingeschränkt oder nur mit erhöhtem Aufwand möglich. Nähere Informationen zu diesem Thema sind auch unter

http://wss.yale.edu/win2k/ ad-and-ddns.html

zu finden.

# 2.1.2 Generelle Struktur

Die Universitätsstruktur sieht nachgeordnet einer Top-Level-Ebene (Uni-Göttingen) Fakultäten, übergeordnete und externe Einrichtungen vor. Darunter sind die verschiedenen Institute angeordnet. Innerhalb von Instituten sollte man noch die optionale Unterteilung in verschiedene Abteilungen und Arbeitsgruppen offen halten. Daraus folgt eine Vierebenen-Struktur.

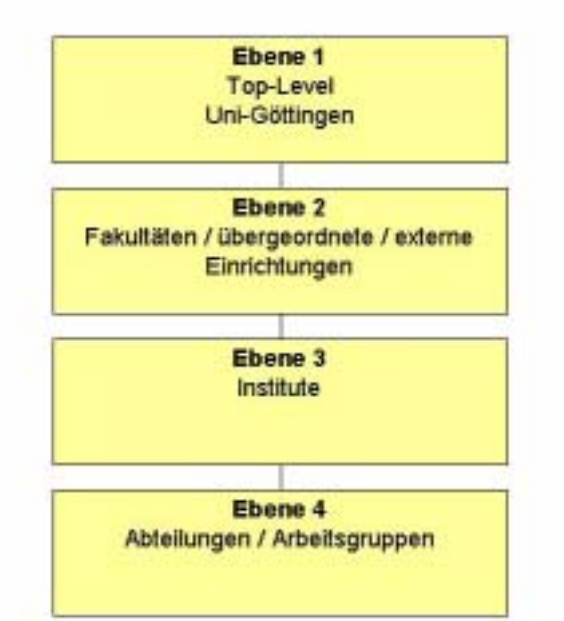

Für das Active Directory (DNS) ist folgende prinzipielle Struktur geplant bzw. realisiert:

Bereits existierende Namenskonventionen (im DNS-Bereich sowie existierende Institutskennungen wie z. B. UAFB) werden berücksichtigt und verwendet.

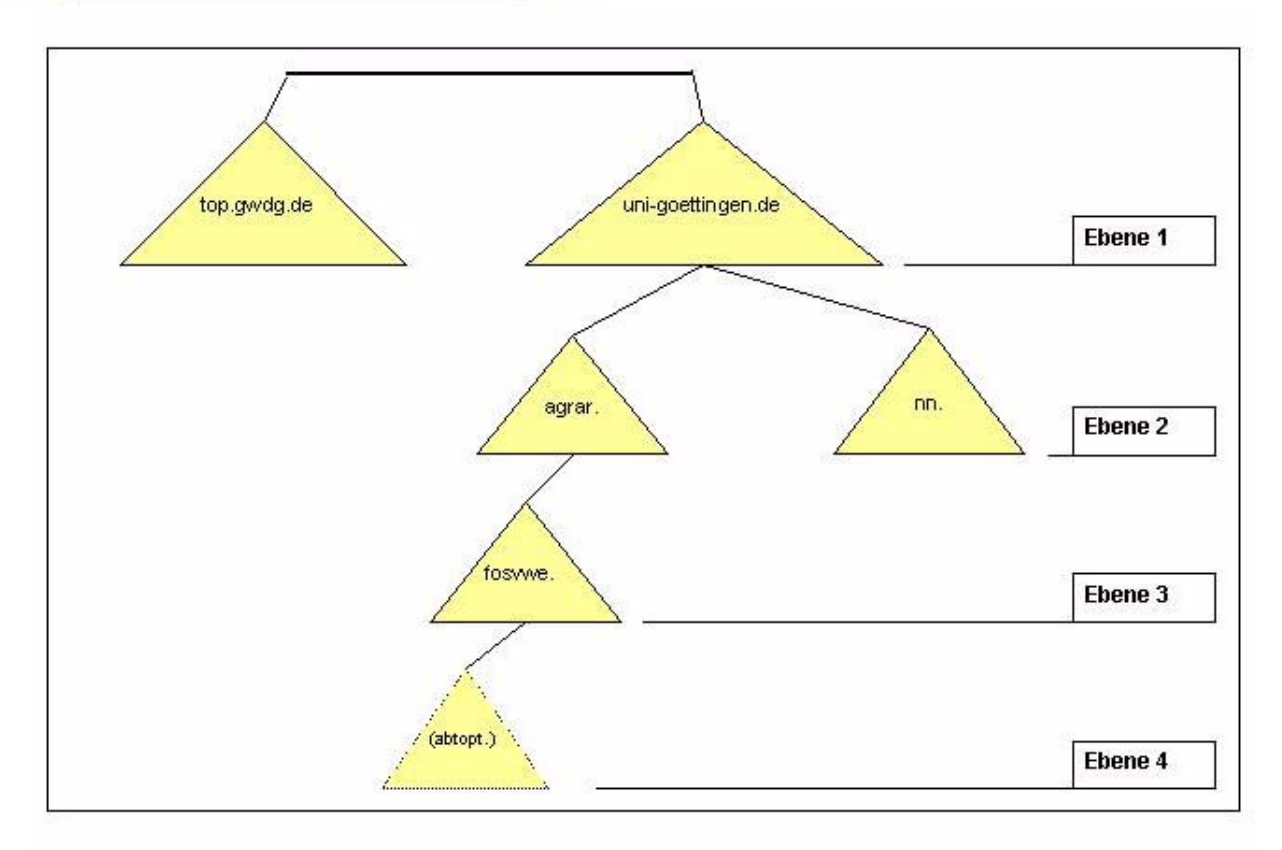

# 2.1.3 NetBIOS

Um den Verwaltungsaufwand für zentrale und komplexe Namensstrukturen (nicht nur im DNS Bereich) machbar und in Grenzen zu halten, ist es zwingend notwendig, Namenskonventionen einzuführen. Da bis auf Weiteres auch noch ältere Windows-Systeme existieren, sind zusätzlich zum DNS-Namensraum auch noch NetBIOS-Namen zu berücksichtigen.

Bei NetBIOS handelt es sich im Gegensatz zur hierarchischen DNS-Struktur um einen flachen Namensraum. Ein NetBIOS-Name hat maximal 15 Zeichen (das 16. Zeichen hat eine Spezialbedeutung). Bestimmte Sonderzeichen (wie "" und "\_") sind zwar zulässig, aber sinnvoller Weise zu vermeiden. NetBIOS-Namen werden in der Windows-Welt (vor/bis W2K) u. a. für Rechner- und Domänennamen benutzt. Für eine Auflösung eines NetBIOS-Namens zu einer TCP/IP-Adresse wird vernünftiger Weise (das alternative "broadcast"-Verfahren sollte möglichst vermieden werden) der so genannte WINS (Windows Internet Name Service) benutzt. Alle Rechner, die im Netz über ihren NetBIOS-Namen erreichbar sein wollen, müssen in ihrem Netzwerk-Setup einen WINS-Server eingetragen haben. Beim Starten eines Rechners (WINS-Client) wird dann automatisch seine Existenz (NetBIOS-Name, IP-Adresse) im WINS-Server vermerkt. Der WINS-Server verwaltet also "seine" Rechner dynamisch (mit möglichen Ausnahmen von statischen Einträgen). Um Namenskonflikte bei Rechnern, die einen gemeinsamen WINS-Server referieren, zu vermeiden, müssen NetBIOS-Namen eindeutig sein. Es gilt eine Konvention zu definieren, die es ermöglicht, in den möglichen 15 Zeichen eine eindeutige Abbildung analog zum DNS zu finden. Des Weiteren sollte bei den verschiedenen Namensräumen noch ein "roter Faden" erkennbar sein. Die DNS-Zonennamen sind wegen ihrer Länge nicht zu benutzen.

# Vorüberlegungen zur Namensstrategie

Um eine durchgängige (nicht nur für NetBIOS) "Namenskultur" zu schaffen, ist geplant, unter Einbindung der vorhandenen Institutskennungen der GWDG bestehend aus vier Buchstaben folgende Struktur zu verwirklichen:

# Fakultäten, übergeordnete und externe Einrichtungen (Ebene 2)

Dazu werden die ersten zwei Buchstaben einer Institutskennung (i1) benutzt. Die folgende Tabelle stellt den aktuellen Übersichtsstand dar, soll aber keinesfalls den Eindruck erwecken, dass auf allen Ebenen der Zwang besteht, sich in das Active Directory einzuklinken. Mit der Planung soll nur deutlich gemacht werden, dass die Möglichkeit berücksichtigt wurde und auf Wunsch realisiert werden kann.

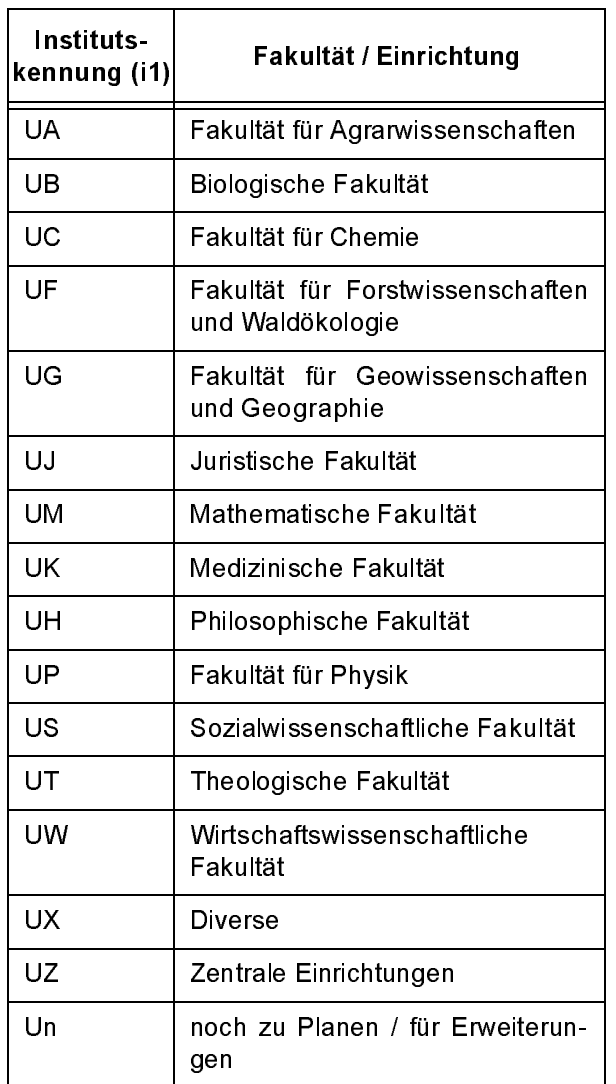

# Institute (Ebene 3)

Dafür werden die letzten zwei Buchstaben (i2) der Institutskennung verwendet.

# Abteilungskennungen (Ebene 4)

Um den Instituten die Möglichkeit zu bieten, bei Bedarf in Abteilungen zu unterteilen, wird hier ein aus drei Buchstaben bestehender Bereich (ak) vorgesehen, der aber nicht zentral verwaltet wird. Einzige Bedingung ist: Es müssen drei Buchstaben oder Ziffern sein – Sonderzeichen sind verboten.

# NetBIOS-Namenstruktur

Folgende NetBIOS-Namenstruktur wird realisiert:

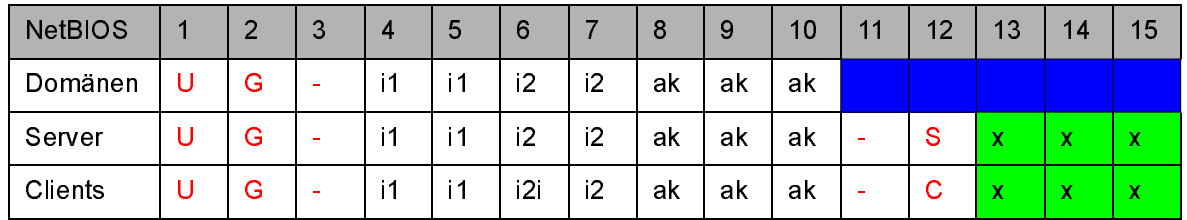

Regeln zur Anwendung derTabelle:

- Die i1- und i2-Kennungen werden zentral und zwingend vorgegeben.
- Die Felder werden nur bis zur entsprechenden Ebene ausgefüllt.
- Die -S und -C Bereiche schieben sich entsprechend nach links.
- Die roten Zeichen (UG-, -S und -C) sind zwingend vorgeschrieben.
- Die blau unterlegten Felder bleiben frei.

• Die grün (x) unterlegten Felder sind frei verfügbar, allerdings sind nur Buchstaben und Ziffern erlaubt – Sonderzeichen sind verboten.

Die einzig tolerierte Ausnahme bei der Namensbildung bildet die NetBIOS-Domänenbezeichnung der Top-Level-Ebene. Hier wird wegen der bereits erwähnten "Corporate Identity" UNI-GOETTINGEN benutzt. Die Rechnernamen (Server und Klienten) sind in der DNS-Bezeichnung identisch mit ihrem NetBIOS-Namen (allerdings kleingeschrieben).

Namensbeispiele von bereits realisierten Domänen (hier Fakultät für Agrarwissenschaften):

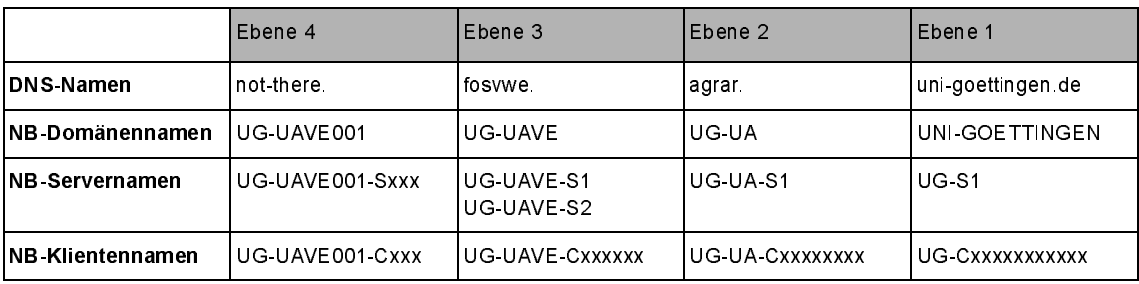

Hübner

### <span id="page-7-0"></span> $2.2$ Das Filtern von ankommenden E-Mails

Das in den letzten Monaten sprunghaft angestiegene Aufkommen von Werbe-Mails ist sicherlich den meisten Nutzern lästig. Wenn man den Marktforschern glauben will, werden wir in den nächsten vier Jahren mit einer Vervierfachung des Aufkommens zu rechnen haben. Grund genug also, sich damit auseinander zu setzen, was dagegen getan werden kann. Generell gibt es zwei Möglichkeiten, diese unwillkommene Flut einzudämmen.

Entweder man verweigert generell die Annahme von Nachrichten, die über so genannte offene Relays versendet werden. Darunter versteht man i. a. Mail-Server ansonsten "unbescholtener" Institutionen, die für den Versand von Massen-Mail missbraucht wurden, was durch nicht geschlossene Sicherheitslöcher oder aber durch eine unsachgemäß erfolgte Konfiguration begünstigt wird. Auf diese Weise scheint es so, als ob die Werbe-Mails tatsächlich von einer bekannten Institution kommen würden, was die Annahmebereitschaft noch erhöht. Die eigentlichen Versender bleiben dabei anonym. Hier Maßnahmen zu ergreifen, liegt eher in der Verantwortlichkeit der Mail-Server-Betreiber und so wird die GWDG zum Schutze ihrer Benutzer künftig die Dienste des derzeit leistungsfähigsten, wenn auch kostenpflichtigen Anbieters MAPS (Mail Abuse Prevention System, siehe www.mail-abuse.org) in Anspruch nehmen.

Die andere Möglichkeit, der Nachrichtenflut beizukommen, liegt in der Filterung der Mails aufgrund charakteristischer Merkmale, und da diese Maßnahme eher im Bereich des Anwenders selbst liegt, konzentrieren wir uns im Folgenden auf die hier zur Verfügung stehenden Filtertechniken.

Doch bevor es um die Filterung im Besonderen geht, sollten einige grundsätzliche Verhaltensweisen befolgt werden, um für die Versender von Werbe-Mails möglichst wenig Angriffsfläche zu bieten:

- 1. Werbe-Mails sollten niemals beantwortet werden, selbst dann nicht, wenn ein verlockend platzierter Hinweis zu deren Abbestellung mitgeliefert wird. Wenn die Versender bis dahin noch nicht Ihre E-Mail-Adresse hatten, danach hätten sie sie garantiert.
- 2. Werbe-Mails im HTML-Format nie im Vorschaufenster des Mail-Programmes betrachten, da sich darin Mechanismen zur Nutzerüberwachung (Web-Bugs etc., s. hierzu auch die GWDG-Nachrichten 7/2001) befinden könnten, worüber die Versender zusätzlich Informationen über Sie und Ihr Surf-Verhalten herausbekom-

men, um Sie dann noch gezielter mit Mails zu überfluten.

Überhaupt ist es empfehlenswert, HTML-Mails wegen der drohenden Viren- und Wurmgefahr niemals sofort zu öffnen. Die meisten E-Mail-Programme sollten mittlerweile in der Lage sein, eine Vorschau der Nachrichten nur auf Wunsch zu ermöglichen.

- 3. Für eventuelle Registrierungen von Internet-Diensten möglichst eine weniger wichtige E-Mail-Adresse verwenden. Hierfür bieten sich die zahllosen Freemail-Accounts an, die ohnehin ein nur sehr knappes Platzangebot bieten, was der Werbeflut sehr schnell Einhalt gebietet.
- 4. Da jeder Anbieter eigener Web-Seiten (Homepages), der dort seine E-Mail-Adresse als Link untergebracht hat, sich zwangsläufig in Suchmaschinen wiederfinden wird, gilt es zu überlegen, ob man statt dieser eigentlich doch für den Besucher benutzerfreundlichen Methode seine Adresse vielleicht doch lieber gescannt in einer Grafik einbaut. Während Links in Suchmaschinen wunderbar über spezielle Suchmethoden herauszufinden sind, lassen hingegen die Grafiken nicht so leicht auf die in ihnen abgebildeten E-Mail-Adressen schließen.

Probieren Sie doch selbst einfach einmal aus, wie häufig Ihr Name und Ihre E-Mail-Adresse in Suchmaschinen vertreten sind ...

5. Schließlich gelten auch die Ratschläge aus den GWDG-Nachrichten 7/2001 über das Vermeiden von Spuren jeglicher Art im Internet.

Die Filterung der ankommenden E-Mails kann über interaktiv generierte Regeln oder aber über ein Programm geleistet werden. Das Ziel ist dabei aber immer wieder, anhand charakteristischer Kennzeichen die Nachricht zu identifizieren und weiterzuverarbeiten, z. B. zu löschen oder in spezielle Ordner abzulegen. Nicht einfach ist es hingegen, die eindeutigen Kennzeichen der verschiedenen Werbe-Mails auszumachen, will man nicht Gefahr laufen, bei diesem Verfahren auch wichtige oder zumindest wünschenswerte E-Mails ebenfalls zu eliminieren. Dabei sollte man sich nicht dazu verleiten lassen, gezielt nur nach einem Schlüsselwort zu suchen, welches durchaus auch Bestandteil von erwünschten Nachrichten sein könnte. Eine intelligente Filterung schließt meistens mehrere Kriterien mit ein.

Ansatzpunkt für eine Filterung ist das Vorkommen bestimmter Textteile in den typischen Feldern einer E-Mail (Subject, From, To, Reply-To, CC etc.), anhand derer entschieden werden kann, was mit der fraglichen Nachricht geschehen soll (speichern,

löschen etc.). Natürlich bieten auch die üblicherweise eingesetzten Mail-Programme wie MS-Outlook (Express), Netscape Messenger, Eudora, Pegasus, KMail oder Pine weitreichende Filterungsmöglichkeiten. Doch wenn man die ungewollten Nachrichten gleich beim Mailer direkt abfangen kann, müssen durch diese gar nicht erst die eigenen Mail-Ordner "zugemüllt" werden. Deshalb bietet sich die Filterung direkt dort an, wo die Mail auch ankommt.

# 2.2.1 Filterregeln über das Mailer-Formular erstellen

Um das hierfür zuständige Mailer-Formular zu erreichen, gibt man in einem beliebigen Browser die Adresse

# https://mailer.gwdg.de

ein. Die Protokoll-Angabe https, deutet auf einen verschlüsselten Zugang hin, was einen SSL-fähigen Web-Browser (SSL = secure socket layer) voraussetzt - wichtig für Internet-Cafés. Dafür kann der Anwender sich darauf verlassen, dass der Datenverkehr nicht belauscht werden kann und er es wirklich mit dem Mailer der GWDG zu tun zu hat. Der für das weitere Vorgehen relevante Bereich auf der Mailer-Webseite ist die Rubrik Email-Präferenzen. Damit sichergestellt ist, dass die Filterung nur von jedem Nutzer selbst vorgenommen werden kann, ist die Authentifizierung mit Benutzername und Passwort erforderlich.

Die Erstellung von Filterregeln über das Formular wird durch Aktivierung der Schaltfläche Ja bei dem Eintrag Filter aktiv eingeleitet. Es erscheint ein Formular mit zehn potentiellen Filterregeln, wovon in der nachfolgenden Abbildung nur die ersten fünf gezeigt werden.

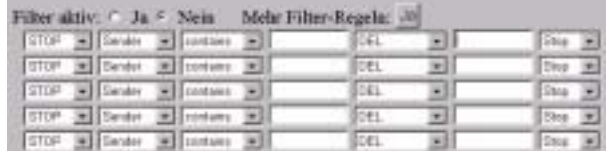

Diese müssen nun entsprechend konfiguriert werden. Für den Fall, dass zehn Einträge nicht ausreichen sollten, können durch erneutes Klicken auf die Ja-Schaltfläche hinter Mehr Filter-Regeln weitere zehn leere Einträge erzeugt werden.

Jede Filterregel beginnt mit einem Kommando, welches in der ersten Spalte ausgewählt werden muss. Hierbei haben die Operatoren folgende Bedeutung:

# Fallunterscheidungen:

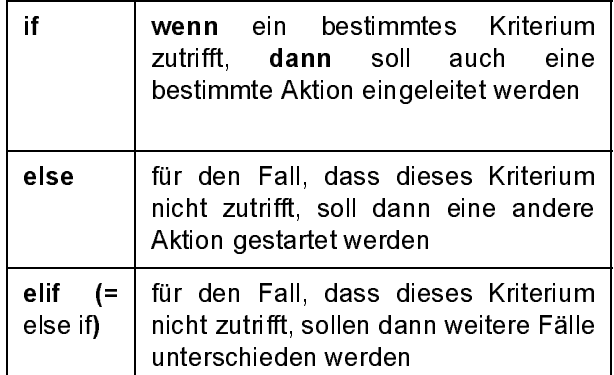

# Boole'sche Operatoren:

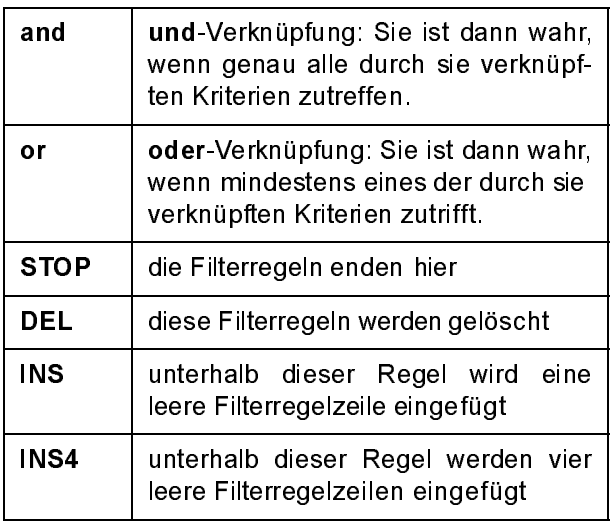

Die Eingabe von INS, INS4 oder DEL wird erst aktiv, sobald ganz unten auf der Web-Seite die Funktion Nur prüfen bzw. Ändern ausgeführt wurde.

In dem zweiten Feld der Zeile wird der Bereich der E-Mail gekennzeichnet, der als Kriterium für die Filteraktion dienen soll. Hierbei handelt es sich meistens um bestimmte Zeichenketten, die in den bestimmten Bereichen einer Mail vorkommen müssen, damit die Filterung Sinn macht. Im Folgenden werden die charakteristischen Felder einer E-Mail aufgelistet:

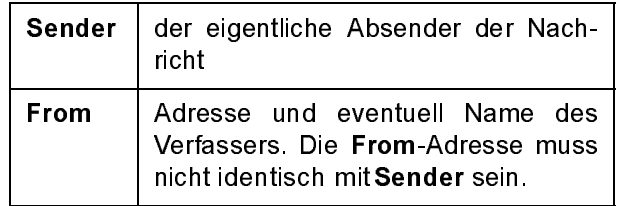

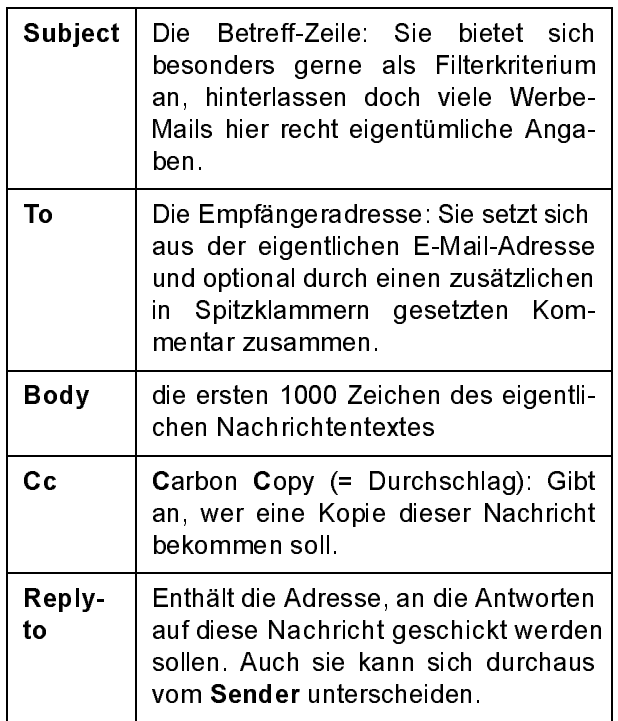

Nachdem der in Frage kommende Mail-Bereich bestimmt ist, werden im dritten Abfragefeld die zur Filterung herangezogenen Textteile (in diesem Beispiel unfug) in ihrer Position in diesem relevanten Bereich näher eingegrenzt.

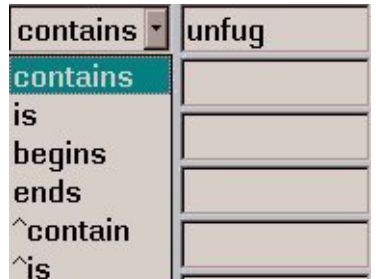

Hierzu dienen die folgenden Schlüsselwörter:

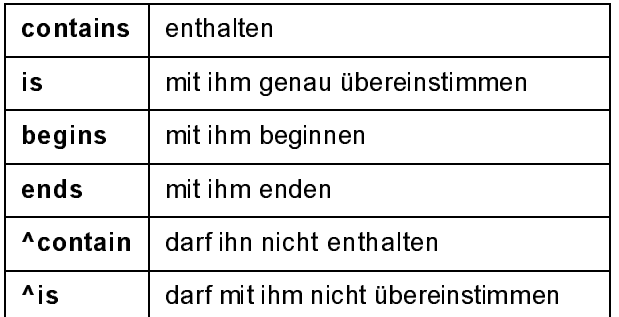

In der fünften Spalte wird schließlich die Aktion bestimmt, die eingeleitet werden soll, falls die Kriterien zutreffen.

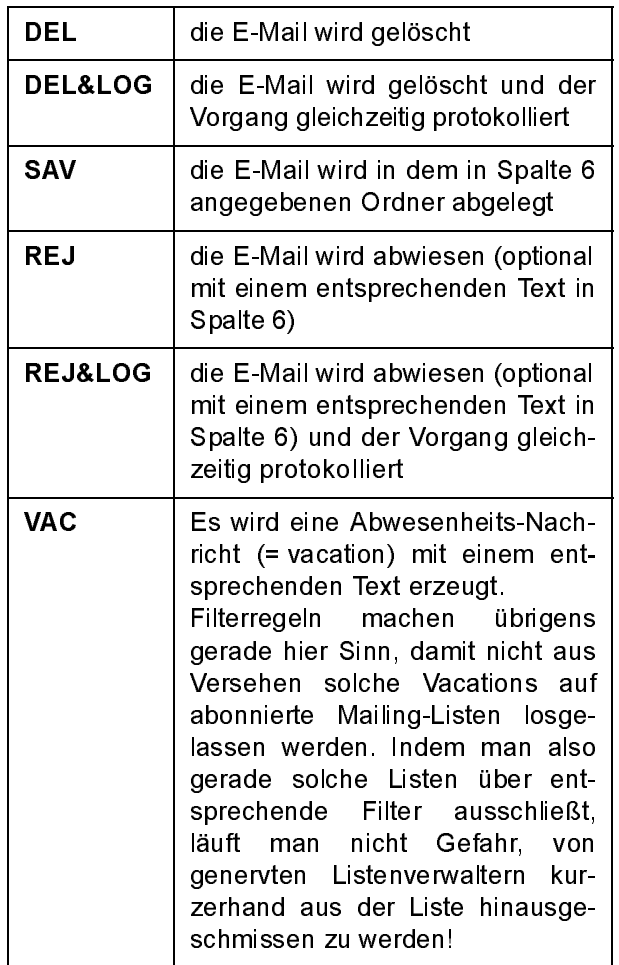

Die Protokollierung erfolgt standardmäßig in einer Datei mit Namen .filter.log im HOME-Verzeichnis des Nutzers auf dem Mailer(!). Die Datei beginnt absichtlich mit einem Punkt, damit sie von IMAPfähigen Mail-Cients nicht versehentlich als Mail-Ordner interpretiert wird und dann auch noch unsinnigerweise in der Ordnerliste auftaucht. Die Log-Datei sollte vom Nutzer von Zeit zu Zeit gelöscht werden, um nicht unnötig die Disk-Quota, den zur Verfügung stehenden Speicherplatz von 50 MByte, zu überschreiten. Dies würde zur Folge haben, dass fortan jegliche E-Mail abgewiesen wird, da der Mailer nicht mehr in der Lage ist, die ankommenden Nachrichten abzulegen.

In der sechsten Spalte erfolgt die Angabe eines Mail-Ordners für den Fall, dass die Nachricht irgendwo abgelegt werden soll, also in der fünften Spalte das Schlüsselwort SAV steht, oder aber ein optionaler Text, falls die Mail zurückgewiesen werden soll.

In der letzten Spalte wird bestimmt, ob die ausgewählten Kriterien Grundlage für weitere Fallunterscheidungen - in neuen Filteranweisungen - werden sollen.

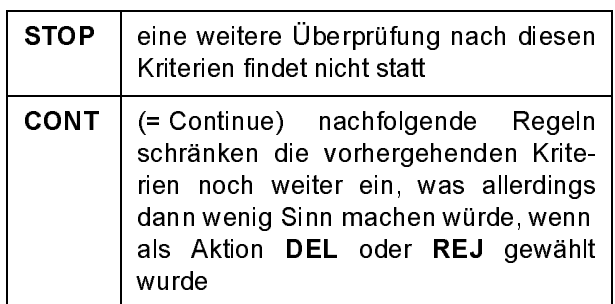

Die den Filtereinstellungen folgenden Anweisungen zur Umleitung von Nachrichten oder der Erzeugung von Abwesenheitsmeldungen werden natürlich nur noch dann ausgeführt, wenn die betreffende E-Mail die Filter unbeschadet durchlaufen hat oder eine zutreffende Regel mit der Aktion Cont (Continue) beendet wurde.

Wurde das Regelwerk erstellt, sollte es zunächst auf Plausibilität überprüft werden. Das geschieht durch Aktivierung der Nur prüfen-Schaltfläche.

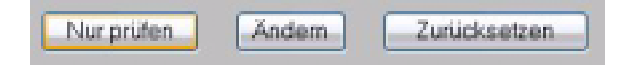

Es werden dann das Regelwerk und eventuelle Fehlernachrichten angezeigt. Ist alles korrekt, dann werden mit Klicken auf die Schaltfläche Ändern die Regeln fortan gültig.

Nachfolgend ein Beispiel mit vier Filterregeln:

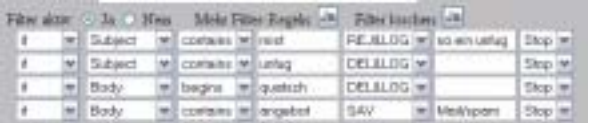

In der ersten Zeile wird die Mail daraufhin geprüft, ob in der Betreff-Zeile (Subject) das Wort mist enthalten ist. In diesem Fall wird die Mail zurückgewiesen und dem Absender eine Nachricht zugestellt mit etwa diesem Inhalt:

```
This message was created automatically by mail delivery software (Exim).
A message that you sent could not be delivered to one or more of its
recipients. This is a permanent error. The following address(es) failed:
lmuelle8@gwdg.de
so ein unfug
------ This is a copy of the message, including all the headers. ------
...
```
Ein Protokoll wird unter dem Namen .filter.log in dem Nutzerverzeichnis auf dem Mailer abgelegt, welches mit ftp (File Transfer Protocol), sftp (secure ftp, Bestandteil der SSH) oder scp (secure copy) erreicht werden kann.

In der zweiten Zeile wird die Nachricht daraufhin geprüft, ob sich in der Betreff-Zeile der Ausdruck unfug befindet. Im Trefferfall wird wiederum ein Protokoll angelegt und die Mail diesmal gelöscht.

In der dritten Zeile muss die Mail im Textteil mit dem Wort quatsch beginnen, damit ihr das gleiche Schicksal widerfährt wie der Nachricht in der zweiten Zeile.

Und in der letzten Filterregel muss die Mail im Textteil das Wort angebot enthalten, damit sie in einem IMAP-Order namens spam abgelegt wird. Dieser Ordner sollte allerdings zuvor über ein IMAP-fähiges Mail-Programm oder über das IMHO-Webmail-Interface angelegt worden sein. Eine derart automatische Filterung in ein spezielles Mail-Verzeichnis

hinein bietet nachträglich immer noch die Möglichkeit, zu überprüfen, ob dieser neue Filter nicht womöglich doch noch lesenswerte Nachrichten mit erwischt hat.

Ist das Regelwerk in Ordnung, kann es durch Setzen der Filter aktiv-Schaltfläche auf Ja und Klicken von Ändern gespeichert und aktiviert werden.

Wird der Filter nicht mehr benötigt, kann er durch Klicken von Ja hinter Filter löschen wieder entfernt werden.

Hat man sich einmal der Mühe unterzogen, die auflaufenden Nachrichten dank ausgeklügelter Kriterien gründlich zu filtern, kann man damit nicht nur die Flut lästiger Werbe-Mails etwas eindämmen, sondern ist damit auch generell in der Lage, ein eventuell hohes Mail-Aufkommen gleich geschickt vorzusortieren - und das unabhängig davon, welches E-Mail-Programm man gerade einsetzt.

Reimann

# <span id="page-11-0"></span>2.3 Sicherheitsloch in Windows XP, ME und 98

Seit Mitte Dezember 2001 macht ein nicht ungefährliches Sicherheitsproblem bei Windows XP, ME und 98 von sich reden, welches immerhin auch schon die amerikanischen Regierungsbehörden (u. a. FBI) zu einer generellen Warnung veranlasste: eine fehlerhafte Implementierung im Universal Plug and Play (= UPnP). Worum geht es hier?

Plug and Play ist sicherlich den meisten Nutzern bekannt als die Möglichkeit des Betriebssystems, neue an den Rechner angeschlossene Geräte (Drucker, Erweiterungskarten etc.) automatisch zu erkennen und, sofern vorhanden, auch gleich die passende Treiber-Software zu installieren. Diese Fähigkeit wird insbesondere bei Notebooks sehr geschätzt, da es gerade deren Bestimmung ist, je nach Einsatzzweck die unterschiedlichsten Erweiterungen nutzen zu können. Diese Eigenschaft des Betriebssystems zeichnen die moderneren Windows-Versionen 98, ME und natürlich XP besonders aus und deshalb erfuhr dieses Feature im Laufe der Zeit fortlaufende Verbesserungen und Erweiterungen. Das hier ins Schussfeld geratene Universal Plug and Play schien für die meisten Nutzer nur eine konsequente "universelle" Weiterentwicklung dieses Dienstes zu sein und wurde

dementsprechend unter Windows 98 und ME oftmals gleich mitinstalliert. Bei Windows XP ist es erstmalig sogar in die Standard-Installation mit aufgenommen worden. Was viele Anwender allerdings nicht wissen, ist, dass UPnP eigentlich eher Network Plug and Play heißen müsste, weil es die Fähigkeit besitzt, Plug and Play-Dienste auch über das Netz zu aktivieren und zu nutzen. Dies ist für sich genommen keine schlechte Idee, lassen sich damit doch im lokalen Netzwerk über das TCP/IP-Protokoll erreichbare Geräte in das eigene System mit einbinden. Voraussetzung für diesen Dienst ist allerdings das Vorhandensein eines auf dem eigenen Rechner laufenden Servers, der über Port 5000 (TCP) bzw. 1900 (UDP) auf einen Verbindungsaufbau wartet. Jeder Nutzer kann sich selbst davon überzeugen, indem er in der MS-DOS-Eingabeaufforderung (DOS-Box) das Kommando

# netstat an

absetzt. Mit diesem kleinen Programm lassen sich die ins Netz lauschenden Dienste des Betriebssystems aufspüren, die dann beispielsweise auch von überall aus dem Internet mittels Port-Scanner wie NMap etc. ausfindig gemacht werden könnten. Ist UPnP installiert und aktiviert, wird sich folgende Ausgabe einstellen (die für uns relevanten Einträge sind fett dargestellt):

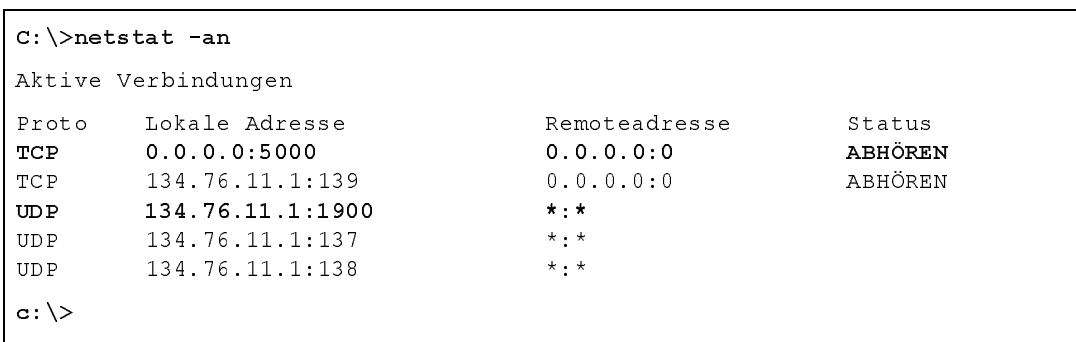

Problematisch wird das Ganze erst, wenn sich - wie c:\>in diesem konkreten Fall - Sicherheitslöcher in diesem Dienst befinden, die es ermöglichen, den betroffenen Rechner von außen unter die eigene Kontrolle zu bringen. Die Firma eEye Digital Security hat nun schon vor einigen Monaten(!) gleich drei Sicherheitslöcher in der Implementierung von UPnP ausgemacht: Das gefährlichste davon ermöglicht es, dass aufgrund eines Pufferüberlaufs aus der Ferne privilegiert Befehle mit Systemberechtigung ausgeführt werden können. Das ist natürlich insbesondere bei Windows XP brisant, da dieses als Windows-2000-Nachfolger nicht selten auch für zentralere Aufgaben eingesetzt wird. Das zweite Sicherheitsproblem führt zu einer Denial of Service Attacke (DoS) insofern, als das System hoffnungs-

los zum Absturz gebracht werden kann, was immerhin ziemlich lästig ist. Das dritte Problem schließlich bietet die Voraussetzung, mehrere XP-Systeme ferngesteuert zu Distributed Denial of Service Attakken (DDoS) missbrauchen zu können. Damit ließen sich dann zahllose XP-Rechner dazu benutzen, synchronisiert gezielte Attacken auf wichtige Server zu fahren, die dann mit Anfragen derart überhäuft in die Knie gezwungen" werden könnten. Solche Attacken auf wichtige zentrale Dienstleister angewendet, könnten in vielen Bereichen den Kollaps zur Folge haben. So kursieren im Internet auch schon entsprechende Schreckensszenarien, in denen intelligente Internet-Würmer derart anfällige Windows-Systeme ausfindig machen, sie unter ihre Befehlsgewalt bringen und mit diesen dann zentrale

Dienste im Internet aushebeln könnten. Das Aufkommen von Nimda im letzten Jahr bot ja schon einen Vorgeschmack, wozu Internet-Würmer fähig sind. Und dieser befiel ja nur eine relativ kleine Anzahl von Windows-Systemen mit IIS-Webserver.

Da man diesen UPnP-Dienst für gewöhnlich nicht benötigt, sollte er am besten ganz deinstalliert werden. Dies erreicht man (bei Windows 98/ME) über Start | Einstellungen | Systemsteuerung | Software | Windows-Setup | Verbindungen, um dort dann über die Schaltfläche Details... das Häkchen neben dem Eintrag Universelles Plug and Play zu entfernen. Bei Windows XP erfolgt die Deinstallation ebenfalls über Start | Einstellungen | Systemsteuerung | Software | Windows-Komponenten hinzufügen/entfernen und dort befindet sich dann in der Rubrik Netzwerkdienste die Schaltfläche Details..., über die der Eintrag Universelles Plug and Play deaktiviert werden kann. Ein anschließender Neustart des Windows-Systems ist erforderlich. Wie schon so oft, bewährt sich auch hier wieder der alte Grundsatz, was gar nicht erst installiert ist, macht auch keinen Ärger.

Wer sich allerdings nicht sicher ist, ob in seinem lokalen Netz nicht doch der UPnP-Dienst erforderlich ist, hat zwei Alternativen:

# Deaktivieren dieses Dienstes

Steve Gibson (GIBSON RESEARCH CORPORA-TION) hat hierfür ein kleines Programm geschrieben, welches den Zustand dieses Dienstes erkennt und je nach Wunsch deaktiviert. Dieses Programm

mit dem sinnigen Namen UnPnP.exe kann im ZIP-Format auch von

http://www.gwdg.de/samba/ windows/UnPnP.zip

bezogen werden. Entpacken (gelingt mittlerweile unter Windows ME und XP mit Bordmitteln) und anschließendes Aufrufen dieses Programms durch Doppelklicken im Windows-Explorer gibt sofort darüber Aufschluss, ob der Dienst aktiv (UPnP is Currently Enabled!) oder womöglich gar nicht installiert ist (UPnP is NOT installed in this system). Im ersten Fall kann man durch Klick auf die Schaltfläche Disable UPnP den Dienst zumindest deaktivieren. Das Programm sollte dann UPnP is Savely disabled vermelden.

Wer auf den UPnP-Dienst angewiesen ist, sollte allerdings unbedingt die mittlerweile von Microsoft zur Verfügung gestellte Korrektur einfahren. Sie findet sich für Windows XP unter

tp://www.gwdg.de/samba/updates/

für Windows ME unter $\;$ 

 $\lg$ .de/samba/updates/ winme/de/311311germ.exe

und für Windows 98 (SE) unter

windowing.com<br>dg.de/samba/updates/ win98/de/314941ger8.exe

Reimann

### 3. Veranstaltungen

# <span id="page-12-0"></span>3.1 Kurse des Rechenzentrums von

# Einführung in Aufbau und Funktionsweise von **PCs**

(Dipl.-Ing. M. Eyßell)

Montag, 4.2.2002, 9.15 - 12.30 Uhr

3.1 Kurse des Recher<br>Februar bis März :<br>Einführung in Aufbau unc<br>PCs<br>(Dipl.-Ing. M. Eyßell)<br>Montag, 4.2.2002, 9.15 - 12<br>Der halbtägige Kurs soll a<br>Kurs "*Einführung in die Be*<br>Oberflächen" eine grundleg<br>technischen Aufbau Der halbtägige Kurs soll als Vorbereitung für den Kurs ,,Einführung in die Bedienung von Windows-Oberflächen" eine grundlegende Einführung in den technischen Aufbau eines PCs, Hinweise zur Bedienung eines PCs, die Arbeitsweise des Betriebssystems und das Zusammenwirken von Hardware, Betriebssystemsoftware und Anwendungssoftware

geben. Behandelt werden die Funktionsgrundlagen von IBM-kompatiblen PCs.

Der Kurs findet im Vortragsraum der GWDG, Am Faßberg, 37077 Göttingen-Nikolausberg, statt. Anmeldungen können bis zum 28.1.2002 erfolgen. Pro Teilnehmer werden vom zugehörigen Institutskontingent 2 AE abgezogen.

# Einführung in die Bedienung von Windows-Oberflächen

(Dipl.-Ing. M. Eyßell)

Dienstag, 5.2.2002, 9.15 - 12.30 Uhr und 13.30 - 16.15 Uhr

Als Vorbereitung auf die Kursveranstaltungen zu Anwendungsprogrammen, die unter den MS-Windows-Oberflächen laufen, bietet die GWDG einen

Kurs an, der die Bedienung dieser Windows-Oberflächen zum Thema hat.

In diesem eintägigen Kurs sollen die Gestaltung der Windows-Oberfläche, das Einrichten und Ausführen von Programmen, Operationen mit Verzeichnissen und Dateien sowie die Druckereinrichtung erlernt und geübt werden.

Der Kurs findet im Kursraum der GWDG, 37077 Göttingen-Nikolausberg, statt. Anmeldungen können bis zum 29.1.2002 erfolgen. Pro Teilnehmer werden vom zugehörigen Institutskontingent 4 AE abgezogen.

# Excel für Anfänger

(Dipl.-Math. F. Hame)

Dienstag - Mittwoch, 12.2. - 13.2.2002, 9.15 - 12.00 Uhr und 14.00 - 16.00 Uhr

Dieser Kurs bietet eine Einführung in den Umgang mit dem Tabellenkalkulationsprogramm MS-Excel auf PCs. Als Themen dieses Kurses sind geplant:

- Aufbau des Excel-Bildschirms und Erläuterung der Menüsteuerung
- Benutzung der Hilfefunktionen, QuickInfo
- Funktionsassistenten
- Aufbau und Bearbeiten von Tabellenblättern
- das Konzept der Arbeitsmappen
- **Dateiverwaltung**
- unterschiedliche Adressierungsarten
- Eingeben und Bearbeiten von Daten
- Erstellen von Formeln zur Berechnung von Werten
- Formatierung und Drucken von Tabellen
- Erstellen und Formatieren von Diagrammen, Arbeiten mit Diagrammtypen
- Erstellung von Text- und Grafikobjekten
- Verarbeitung von Fremdformaten
- benutzerspezifische Anpassungen

Erfahrungen im Umgang mit Windows sind vorteilhaft.

Der Kurs findet im Kursraum der GWDG, Am Faßberg, 37077 Göttingen-Nikolausberg, statt. Anmeldungen können bis zum 5.2.2002 erfolgen.ProTeilnehmer werden vom zugehörigen Institutskontingent 8 AE abgezogen.

# Bei Redaktionsschluss zeigte sich, dass dieser Kurs bereits vollständig belegt ist!

# Sicherheit im Internet für Anwender

# (M. Reimann)

Donnerstag - Freitag, 14.2. - 15.2.2002, 9.15 - 12.00 Uhr und 13.00 - 15.00 Uhr

Das Internet bietet nicht nur eine unüberschaubare Fülle von Informationen, sondern leider auch immer wieder ein reichhaltiges Gefahrenpotential. Durch Viren und Würmer können die Daten auf dem eigenen Rechner ausgespäht, verändert oder gar zerstört werden. Trojaner schleichen sich, getarnt als harmlose Programme, in die Systeme ein, um zu einer bestimmten Zeit ihr schädigendes Werk aufzunehmen. Mittels raffinierter Techniken mancher Webseiten-Anbieter droht die Anonymität verloren zu gehen, so dass man über den Nutzer mehr weiß, als er gerne preisgeben würde. Und schließlich erleichtern bzw. ermöglichen Fehlfunktionen mancher Programme und Betriebssysteme geradezu erst die Attacken auf die Systeme.

Dass man diesen negativen Einflüssen nicht schutzlos ausgeliefert sein muss, sondern sich durchaus wirkungsvoll dagegen zur Wehr setzen kann, wird der Gegenstand dieses Kurses sein.

Folgende Themen sollen dabei behandelt werden:

- (Macro-)Viren, Würmer, Trojaner, gefährliche **Skripte**
- Systemsicherheit: Update, Patches und Fixes
- sichere Konfiguration des Betriebssystems
- sichere Konfiguration der Browser und E-Mail-Programme
- Schutz der Privatsphäre im Internet
- Schutzsysteme: Personal Firewalls und Portfilter

Erfahrungen im Umgang mit Internet-Diensten sind vorteilhaft.

Der Kurs findet im Kursraum der GWDG, Am Faßberg, 37077 Göttingen-Nikolausberg, statt. Anmeldungen können bis zum 7.2.2002 erfolgen. Pro Teilnehmer werden vom zugehörigen Institutskontingent 8 AE abgezogen.

# Führung durch das Rechnermuseum (Dipl.-Ing. M. Eyßell)

Freitag, 15.2.2002, 10.00 - 12.00 Uhr

Die GWDG hat 1980 mit dem Aufbau einer Sammlung begonnen, die einen Überblick über die Entwicklungsgeschichte von Rechenanlagen geben soll. Die Sammlung besteht aus einigen vollständigen Rechnerkomponenten, die in der Eingangshalle ausgestellt sind, sowie einer großen Zahl von klei-

neren Objekten, die in den Gängen gezeigt werden. Die Exponate zeigen die Entwicklung der Technologie von Schaltkreisen, Speichern, Ein- und Ausgabegeräten von den Anfängen bis zum aktuellen Stand der Datenverarbeitungstechnik auf.

Das Angebot der Führung durch das Rechnermuseum wendet sich an Benutzer, die über die vorgenommenen Beschriftungen der Ausstellungsstücke hinausgehende Informationen haben wollen, sich für die Funktion der Teile interessieren und die Einordnung der Exponate in die Entwicklungsgeschichte der Datenverarbeitungstechnik erklärt bekommen möchten.

Treffpunkt: Eingangshalle der GWDG, Am Faßberg, 37077 Göttingen-Nikolausberg. Anmeldungen können bis zum 8.2.2002 erfolgen. Vom Institutskontingent werden keine Arbeitseinheiten abgezogen.

# Grundlagen der Netzwerktechnik

(Dr. H. Beck)

Montag - Freitag, 18.2. - 22.2.2002, 9.00 - 13.00 Uhr und 14.00 - 17.00 Uhr

Der Kurs "Grundlagen der Netzwerktechnik" gibt eine Einführung in die Möglichkeiten moderner Rechner-Kommunikationsnetze, die zugehörigen technischen Realisierungen, die Prinzipien und Umsetzungen des Netzwerkmanagements und Prinzipien und konkrete Angebote von Netzwerkdiensten. Insbesondere werden die folgenden Themen undTechniken vorgestellt und erläutert:

- Netzwerke als moderne Kommunikationsstrukturen
- Prinzipien der Netzwerktechnik: Unterteilung in lokale und Weitverkehrsnetze, Netzwerkprotokolle und deren Strukturierung (OSI-Referenzmodell)
- lokale Vernetzungsstrukturen (Ethernet, Token-Ring, FDDI)
- Internetworking-Komponenten (Repeater, Brükken, Switches, Router)
- Netzwerkstrukturierung nach Funktion und technischer Realisierung
- Netzwerkprotokolle: Funktionalitäten der verschiedenen Hierarchiestufen, die IP-Protokollfamilie als Beispiel
- Prinzipien des Netzwerkmanagements
- Prinzipien und technische Hilfsmittel zur Netzwerküberwachung
- Prinzipien und technische Hilfsmittel zur Störungsanalyse in Netzen

• Dienstangebote in Netzen allgemein und im GÖNET im Besonderen

Der Kurs richtet sich vornehmlich an Personen, die innerhalb ihrer Institute mit Unterstützung des Rechenzentrums über einen längeren Zeitraum Netzwerke betreuen sollen.

Der Kurs setzt gute Kenntnisse von mindestens einem Rechnerbetriebssystem (z. B. MS-DOS/Windows oder UNIX) und einen sicheren Umgang mit Computern voraus. Da auch hardware-nahe Aspekte behandelt werden, sollte auch die Bereitschaft vorhanden sein, sich mit technischen Fragen zu beschäftigen. Ferner werden Kenntnisse im Umgang mit den verschiedenen Internet-Informationsdiensten vorausgesetzt.

Der Kurs findet im Großen Seminarraum des Max-Planck-Instituts für biophysikalische Chemie, Am Faßberg, 37077 Göttingen-Nikolausberg, statt. Die Teilnehmerzahl ist auf 30 Personen beschränkt. Eine Anmeldung kann bis zum 11.2.2002 erfolgen. Pro Teilnehmer werden vom zugehörigen Institutskontingent 20 AE abgezogen.

# Sequenzanalyse mit dem GCG-Paket

(Dr. R. Bohrer, Dr. H. Liesegang)

Montag - Donnerstag, 18.2. - 21.2.2002, 9.30 - 12.30 Uhr und 13.30 - 16.00 Uhr

Die Auswertung molekularbiologischer Daten ist heute ohne Computerunterstützung nicht denkbar. Das bei der GWDG angebotene Programmpaket zur Sequenzanalyse, das "Wisconsin Sequence Analysis Package" der Firma Genetics Computer Group, das unter dem Kürzel GCG-Paket bekannt ist, stellt die derzeit vollständigste Sammlung von Programmen zur Erfassung, Zusammenstellung, Auswertung und Darstellung von DNA- und Proteinsequenzen dar. Mit der bei der GWDG unter UNIX installierten Version 10 des GCG-Paketes ist ein Zugriff auf die bei der GWDG lokal gehaltenen Nukleinsäuredatenbanken (EMBL, EMBL-New, GenBank-New) und Proteindatenbanken (SWISS-PROT, TrEMBL, PIR) möglich. Zusätzlich können aus dem GCG-Paket heraus auch Abfragen in den zahlreichen Datenbanken des National Center for Biotechnology Information (NCBI) durchgeführt werden.

Der Kurs beginnt mit einer eintägigen Einführung (mit Übungen) in die UNIX-Umgebung und die verschiedenen Zugriffsmöglichkeiten auf die GCG-Programme. Es werden die wichtigsten UNIX-Befehle, die Syntax der Kommandozeileneingabe des GCG-Paketes sowie die grundlegenden Elemente der X-Window-Oberfläche (SeqLab) sowie des WWW-Zugangs (W2H) vorgestellt.

Im Anschluß an die Einführung in die GCG-Software werden in den zwei darauf folgenden Tagen die wichtigsten Einzelprogramme des GCG-Paketes behandelt. Hier lernen die KursteilnehmerInnen alle Schritte von der Erfassung experimenteller Daten über deren Auswertung und Darstellung bis zur Sekundärstrukturanalyse kennen. Dabei wird insbesondere Wert auf die notwendige Anpassung der Programme an die zu untersuchenden Sequenzen gelegt. Behandelt werden u. a. die folgenden Themen: DNA-Sequenzen erfassen, die Suche nach Genen mit Hilfe der Statistik von relevanten und nichtrelevanten ORFs, Ähnlichkeiten zwischen Sequenzen, Wege vom Gen zum Genprodukt, Methoden der Homologiebestimmung, Multialignment-Analysen, die Suche nach Proteinfamilien, Vorhersage von Sekundär- und Tertiärstrukturen. Ein weiterer Themenschwerpunkt liegt bei der Nutzung der großen Sequenzdatenbanken (GenBank, EMBL, DDBJ, SWISS-PROT ...) via GCG-Software und Internet.

Eine sinnvolle Ergänzung zu diesem Kurs ist der im Anschluss stattfindende eintägige Kurs "Das Internet als Werkzeug für die Biowissenschaften ".

Der Kurs findet im Kursraum der GWDG, Am Faßberg, 37077 Göttingen-Nikolausberg, statt. Die Anmeldung zum Kurs "Sequenzanalyse mit dem GCG-Paket" kann bis zum 11.2.2002 erfolgen. Wegen der begrenzten Anzahl von Übungsplätzen ist die Teilnehmerzahl auf 15 beschränkt. Pro Teilnehmer werden vom zugehörigen Institutskontingent 16 AE abgezogen.

# Das Internet als Werkzeug für die Biowissenschaften

(Dr. H. Liesegang)

Freitag, 22.2.2002, 9.30 - 12.30 Uhr und 13.30 - 16.00 Uhr

Das Internet ist in den letzten Jahren immer mehr zu einem sehr wichtigen Werkzeug für die Wissenschaft geworden. In den Biowissenschaften wird das Internet vorwiegend in der Molekularbiologie und in der Neurobiologie eingesetzt. Die Entwicklung der Genetik beispielsweise ist eng verbunden mit der Entwicklung des Internet, denn die Zusammenarbeit in Projekten wie dem Human Genome Project wäre ohne eine Koordination und einen Austausch der Daten über das Netz nicht vorstellbar.

In diesem Kurs wird ein Überblick über die wichtigsten Ressourcen für die Biowissenschaften vermittelt, Themen sind deshalb schwerpunktmäßig Informationsserver und deren Nutzung:

• die Ressourcen von Genbank auf dem NCBI-Server

- Online-Sequenzrecherchen vs. Sequenzrecherchen bei der GWDG
- Proteinchemisches auf dem Expasy-Server
- 3D-Strukturen aus der Brookhaven-Strukturdatenbank
- Multialignmentprogramme als Freeware
- Installation und Test von 3D-Viewern auf dem PC
- die Genomdatenbanken bei MIPS

Darüber hinaus werden die wichtigsten Fakten- und Literaturdatenbanken sowie Softwarearchive für molekularbiologische Fragestellungen besprochen. Im Übungsteil des Kurses werden die Teilnehmer praktische Erfahrungen mit Sekundärstrukturvorhersageprogrammen aus dem Web sammeln. Hier können mit Kursmaterial oder eigenen Sequenzdaten Recherchestrategien erarbeitet werden. Den Abschluss des Kurstages bildet die Recherche von Primär- und Sekundärliteratur mit allgemeinen Servern (wie Pub-Med etc.) und den Mitteln der SUB.

Der Kurs ist als Ergänzung des Kurses "Sequenzanalyse mit dem GCG-Paket" geeignet, kann aber auch unabhängig davon besucht werden.

Die Anmeldung zum Kurs "Das Internet als Werkzeug für die Biowissenschaften" kann bis zum 15.2.2002 erfolgen. Der Kurs findet im Kursraum der GWDG, Am Faßberg, 37077 Göttingen-Nikolausberg, statt. Wegen der begrenzten Anzahl von Übungsplätzen ist die Teilnehmerzahl auf 15 beschränkt. Pro Teilnehmer werden vom zugehörigen Institutskontingent 4 AE abgezogen.

# Terminänderung!

# Windows 2000 für Systembetreuer

(Dipl.-Biol. M. Willmann)

Montag - Dienstag, 25.2. - 26.2.2002, 9.15 - 12.30 Uhr und 13.30 - 16.00 Uhr

Dieser Kurs vermittelt Grundlagen für die Unterstützung des Betriebssystems Windows 2000 Professional und Server. Er wendet sich an Personen, die in ihrem Institut Systeme auf der Basis von Windows 2000 bzw. NT 4.0 betreuen.

Es werden u.a. folgende Themen behandelt:

- Überblick über die Architektur des Betriebssystems
- **Installation**
- **Startvorgang**
- NTFS-Dateisystem
- Konfiguration der Windows-2000-Umgebung
- Festplattenverwaltung und Ausfallsicherheit
- **Systemüberwachung**

Kenntnisse in der Bedienung von Windows-Oberflächen werden vorausgesetzt.

Der Kurs findet im Kursraum der GWDG, Am Faßberg, 37077 Göttingen-Nikolausberg, statt. Anmeldungen können bis zum 18.2.2002 erfolgen. Pro Teilnehmer werden vom zugehörigen Institutskontingent 8 AE abgezogen.

Dieser Kurs muss leider auf den 10.06 - 11.06.2002 verschoben werden!

Bei Redaktionsschluss zeigte sich, dass dieser Kurs bereits vollständig belegt ist!

# Terminänderung!

Administration von Windows-NT/2000-Netzwerken

(W. Hübner)

Mittwoch - Freitag, 27.2. - 1.3.2002, 9.15 - 12.15 Uhr und 13.30 - 16.00 Uhr

Auf der Grundlage des Betriebssystems Windows NT/2000 Server der Firma Microsoft werden folgende Themen behandelt:

- Konzeption von Microsoft-Netzen
- Parametrisierung von Windows NT/2000 Server
- Benutzerverwaltung, Zugriffsrechte und Datenschutz
- verteilte Ressourcen (Applikationen, Daten, Drucker) im Netz
- Zugriff von Client-Systemen (Windows 2000 Professional, Windows NT Workstation, Windows 95/98/ME, Windows für Workgroups)
- Server/Management-Hilfsprogramme

Der Kurs soll vornehmlich das nötige Hintergrundwissen für Personen vermitteln, die innerhalb ihrer Institute mit Unterstützung des Rechenzentrums über einen längeren Zeitraum ein Microsoft-Netzwerk zu betreuen haben.

Kenntnisse zu den im Kurs "Grundlagen der Netzwerktechnik" behandelten Themen sowie das im Kurs "Windows 2000 für Systembetreuer" vermittelte Wissen werden vorausgesetzt.

Der Kurs findet im Kursraum der GWDG, Am Faßberg, 37077 Göttingen-Nikolausberg, statt. Die Teilnehmerzahl ist auf 15 Personen beschränkt. Anmeldungen können bis zum 20.2.2002 erfolgen. Pro Teilnehmer werden vom zugehörigen Institutskontingent 12 AE abgezogen.

Dieser Kurs muss leider auf den 12.06 - 14.06.2002 verschoben werden!

Bei Redaktionsschluss zeigte sich, dass dieser Kurs bereits vollständig belegt ist!

# UNIX für Fortgeschrittene

(Dr. R. Sippel)

Montag - Mittwoch, 4.3. - 6.3.2002, 9.00 - 12.00 Uhr und 13.15 - 15.30 Uhr

Der Kommandointerpreter der Korn-Shell umfaßt alle Elemente einer höheren Programmiersprache. Korn-Shell-Scripts und zahlreiche Hilfsprogramme bieten die Möglichkeit, String-Manipulation, Fileverarbeitung sowie die Programmierung komplizierter Algorithmen auf einfache Weise zu realisieren. Die Kursteilnehmer erwerben die Fähigkeit, eigenständig Korn-Shell-Scripts zu erstellen, mit deren Hilfe komplexe Programmabläufe gesteuert werden können.

Der Kurs umfaßt folgende Themen:

- Grundlagen der Korn-Shell-Programmierung
- Verarbeitung von Standardeingabe und Standardausgabe
- Verarbeitung von Aufrufparametern
- Musterersetzung
- String-Manipulation
- Definition und Aufruf von Korn-Shell-Funktionen
- Hilfsprogramme zur Fileverarbeitung (sed, grep)
- Programm zur Tabellenverarbeitung (awk)
- Pipeline-Konzept
- Fehlerbearbeitung (Debugging)
- Verändern von Shell-Optionen

Die Teilnehmer sollten über Grundkenntnisse des Betriebssystems UNIX verfügen und mit einem UNIX-typischen Editor (z. B. vi oder Emacs) vertraut sein.

Der Kurs findet vormittags im Vortragsraum der GWDG statt; die Übungen werden an den Nachmittagen im Kursraum der GWDG, beides Am Faßberg, 37077 Göttingen-Nikolausberg, durchgeführt. Wegen der begrenzten Anzahl von Übungsplätzen ist die Teilnehmerzahl auf 15 beschränkt. Anmeldungen können bis zum 25.2.2002 erfolgen. Pro Teilnehmer werden vom zugehörigen Institutskontingent 12 AE abgezogen.

# Einführung in die Nutzung des Leistungsangebots der GWDG

(Dr. W. Grieger)

Mittwoch, 6.3.2002, 17.15 - 20.00 Uhr

Die GWDG ist das Hochschulrechenzentrum der Georg-August-Universität Göttingen und ein Rechen- und Kompetenzzentrum der gesamten Max-Planck-Gesellschaft. Der Kurs "Einführung in die Nutzung des Leistungsangebots der GWDG" soll sowohl die GWDG selber als auch ihr Leistungsangebot vorstellen und Wege beschreiben, die Dienstleistungen sinnvoll zu nutzen. Da es offensichtlich noch viele Wissenschaftler gibt, die die GWDG gar nicht kennen oder sich scheuen, Dienstleistungen aus dem umfangreichen und deshalb vielleicht auch unübersichtlichen Angebot aus dem Bereich der Datenverarbeitung in Anspruch zu nehmen, richtet sich die Veranstaltung an diejenigen, die die GWDG und deren Dienstleistungen für die Universität Göttingen, die Max-Planck-Gesellschaft und andere wissenschaftliche Einrichtungen erstmalig kennenlernen wollen. Insbesondere können auch Studierende an dem Kurs teilnehmen. Aus diesem Grund werden auch keinerlei Kenntnisse und Erfahrungen auf dem Gebiet der Datenverarbeitung vorausgesetzt.

Der Kurs findet im gemeinsamen Schulungsraum von GWDG und SUB statt. Dieser befindet sich in der Niedersächsischen Staats- und Universitätsbibliothek, Platz der Göttinger Sieben 1, 37073 Göttingen, im Erdgeschoss. Eine Anmeldung sollte bis zum 27.2.2002 erfolgen. Abweichend von der sonstigen Regelung kann sie auch telefonisch unter der Nummer 201-1523 dem Dispatcher übermittelt werden. Die Teilnahme ist selbstverständlich kostenlos, es werden auch keine Arbeitseinheiten von den Institutskontingenten abgezogen.

# Datenbankgestützte Webschnittstellen-Erzeugung unter Oracle - eine Einführung in die Entwicklung

(Dr. R. Baier, Dr. B. Heise)

Donnerstag - Freitag, 7.3. - 8.3.2002, 9.00 - 12.00 Uhr und 13.00 - 15.00 Uhr

Der Kurs vermittelt einen Einstieg in die Erzeugung von Webschnittstellen für Oracle-Datenbanken. Anhand von Beispielen wird gezeigt, wie mit der Oracle-Software "Designer" webfähige Masken konstruiert werden, die für die Suche und die Eingabe in Datenbanktabellen geeignet sind. Hierbei wird deutlich gemacht, dass die Erzeugung dynamischer Webseiten zunächst noch keine Kenntnisse in HTML oder PL/SQL erfordert, sondern erst bei komplexeren Darstellungswünschen eine zusätzliche Programmierung notwendig wird.

Elementare Datenbankkenntnisse (z. B. MS-Access) werden vorausgesetzt.

Der Kurs findet im Kursraum der GWDG, Am Faßberg, 37077 Göttingen-Nikolausberg, statt. Anmeldungen können bis zum 28.2.2002 erfolgen. Pro Teilnehmer werden vom zugehörigen Institutskontingent 8 AE abgezogen.

# Arbeiten mit CAD, Grundlagen

(Dipl.-Ing. H. Witt)

Montag - Freitag,11.3. - 15.3.2002, 8.30 - 16.00 Uhr (am 11.3. ab 10.00 Uhr, am15.3. bis 14.00 Uhr)

AutoCAD ist ein Programm für das computerunterstützte Konstruieren (CAD). Neben dem Erstellen von zweidimensionalen Vektorgrafiken ist auch die dreidimensionale Konstruktion von Flächen- und Volumenmodellen möglich. Zusatzprogramme erlauben die Integration und Manipulation von Rasterdaten und erleichtern branchenspezifische Zeichnungsentwürfe.

Der Kursteil "Grundlagen" soll in die Anwendung des Programms einführen und den Kursteilnehmer in die Lage versetzen, zweidimensionale Zeichnungen mit Bemaßung, Schraffur und Makrotechnik zu erstellen und zu plotten.

Folgende Themen werden behandelt:

- Einweisung in einen CAD-Arbeitsplatz
- elementare Zeichenbefehle
- Zeichenhilfen
- Zeichnungsmanipulation
- Zeichnungsschraffuren
- Bemaßung
- Arbeiten mit grafischen Makros
- Plotausgabe
- grafische Ein- und Ausgabegeräte bei der GWDG

Vorausgesetzt werden Grundkenntnisse in der Bedienung von Windows-Oberflächen.

Der Kurs findet im Kursraum der GWDG, Am Faßberg, 37077 Göttingen-Nikolausberg, statt. Anmeldungen können bis zum 4.3.2002 erfolgen.ProTeilnehmer werden vom zugehörigen Institutskontingent 20 AE abgezogen.

# Führung durch das Rechnermuseum

(Dipl.-Ing. M. Eyßell)

Freitag, 15.3.2002, 10.00 - 12.00 Uhr

Die GWDG hat 1980 mit dem Aufbau einer Sammlung begonnen, die einen Überblick über die Entwicklungsgeschichte von Rechenanlagen geben soll. Die Sammlung besteht aus einigen vollständigen Rechnerkomponenten, die in der Eingangshalle ausgestellt sind, sowie einer großen Zahl von kleineren Objekten, die in den Gängen gezeigt werden. Die Exponate zeigen die Entwicklung der Technologie von Schaltkreisen, Speichern, Ein- und Ausgabegeräten von den Anfängen bis zum aktuellen Stand der Datenverarbeitungstechnik auf.

Das Angebot der Führung durch das Rechnermuseum wendet sich an Benutzer, die über die vorgenommenen Beschriftungen der Ausstellungsstücke hinausgehende Informationen haben wollen, sich für die Funktion der Teile interessieren und die Einordnung der Exponate in die Entwicklungsgeschichte der Datenverarbeitungstechnik erklärt bekommen möchten.

Treffpunkt: Eingangshalle der GWDG, Am Faßberg, 37077 Göttingen-Nikolausberg. Anmeldungen können bis zum 8.3.2002 erfolgen. Vom Institutskontingent werden keine Arbeitseinheiten abgezogen.

# Anwendungen in Lotus Notes

(S. Greber, Dr.W. Grieger)

Montag - Dienstag, 18.3. - 19.3.2002, 9.15 - 16.30 Uhr

Die Verwendung von Groupware-Lösungen in den wissenschaftlichen Instituten und Abteilungen wird auf Grund der zunehmenden Datenvielfalt und Datenkomplexität immer wichtiger. Ein Groupware-System wird von der Firma IBM mit dem Software-Produkt Lotus Notes/Domino angeboten, das in diesem Kurs vorgestellt werden soll. Weiter bietet die GWDG den zugehörigen Server-Dienst auch allen Instituten an.

Die folgenden Themen werden behandelt:

- Was ist Groupware?
- das Lotus-Notes/Domino-System
- Terminplanung, Gruppenkalender
- Aufgaben-, Adressverwaltung
- Synchronisation mit PDAs

Darüber hinaus werden zur Verwaltung von Dokumenten jeglicher Art innerhalb des Lotus-Notes/Domino-Systems spezielle Datenbanken verwendet. Jede Datenbank kann verschieden gestaltet werden:

- Gestaltungselemente mit dem Domino Designer
- Veröffentlichung der Datenbanken im WWW

Elementare Kenntnisse von Windows-Oberflächen werden vorausgesetzt.

Der Kurs findet im Kursraum der GWDG, Am Faßberg, 37077 Göttingen-Nikolausberg, statt. Anmeldungen können bis zum 11.3.2002 erfolgen. Pro Teilnehmer werden vom zugehörigen Institutskontingent 8 AE abgezogen.

# Grafik I: Grundlagen der grafischen Datenverarbeitung

(Dr. K. Heuer)

Montag, 18.3.2002, 13.30 - 16.30 Uhr

Grafische Datenverarbeitung steht für ein umfassendes Einsatzfeld von Rechenanlagen zur Erzeugung und Verarbeitung unterschiedlichster Grafiken. Die modular aufgebauten Kurse"Grafik I" bis "Grafik IV" versuchen, einen Einblick in verschiedene Aspekte dieses Gebiets zu vermitteln.

Grundlagen der grafischen Datenverarbeitung werden im ersten Teil "Grafik I" vorgestellt; Stichworte sind: Vektor- und Rastergrafik, grafische Dateiformate, Farbmodelle, Ausgabegeräte, führende Hardware- und Software-Hersteller, Kurzübersicht über grafische Anwendungssoftware und nützliche Hilfsprogramme. Hinzu kommt ein Ausblick auf die weiteren Kursteile. Empfohlen wird je nach Interesse der Besuch eines oder mehrerer der folgenden Kursteile "Grafik II" bis "Grafik IV".

Der Kurs findet im Vortragsraum der GWDG, Am Faßberg, 37077 Göttingen-Nikolausberg, statt. Die Teilnehmerzahl ist auf 20 Personen beschränkt. Eine Anmeldung kann bis zum 11.3.2002 erfolgen. Pro Teilnehmer werden vom zugehörigen Institutskontingent 2 AE abgezogen.

# Grafik II: Drucken bei der GWDG - Wie geht das?

(Dr. K. Heuer)

Dienstag, 19.3.2002, 13.30 - 16.30 Uhr

Die GWDG bietet ihren Nutzern unterschiedlichste grafische Ausgabegeräte an, angefangen von Monochrom- und Farblaserdruckern über Großformatdrucker zur Postererstellung bis hin zur Farbdiaerstellung auf Filmrecordern.

Die Ansteuerung fast aller Geräte erfolgt mit zentraler Hard- und Software über Druckerwarteschlangen, die von vielen Client-Rechnern mit unterschiedlichen Betriebssystemen direkt beschickt werden können.

Der Kurs erläutert das Betriebskonzept der GWDG und versetzt die Teilnehmer in die Lage, die Warteschlangen und die dazu gehörigen Geräte auf ihren eigenen Arbeitsplatzrechnern oder auf GWDG-Rechnern zu nutzen. Hierbei wird dargestellt, welche Einfluss-, Einstell- und Kontrollmöglichkeiten bestehen, aber auch, welche Fehlerquellen zu beachten sind und wie Fehler vermieden werden können.

Vorausgesetzt werden Grundkenntnisse in mindestens einem der folgenden Betriebssysteme: MacOS, Windows (95/98/NT/2000), UNIX. Der Besuch des Kurses "Grafik I" am Vortag wird empfohlen.

Der Kurs findet im Vortragsraum der GWDG, Am Faßberg, 37077 Göttingen-Nikolausberg, statt. Die Teilnehmerzahl ist auf 20 Personen beschränkt. Eine Anmeldung kann bis zum 12.3.2002 erfolgen. Pro Teilnehmer werden vom zugehörigen Institutskontingent 2 AE abgezogen.

# Grafik III: Zeichen- und Designprogramm Corel-DRAW

(Dipl.-Math. H. Wagenführ)

Mittwoch - Donnerstag, 20.3. - 21.3.2002, 9.15 - 12.00 Uhr und 13.30 - 16.30 Uhr

CorelDRAW ist ein universelles Grafikprogrammsystem zum Anfertigen und Bearbeiten von Zeichnungen. Für die Bereiche Grafik, Gestaltung und Darstellung hat sich CorelDRAW als eines der wichtigsten Werkzeuge etabliert.

Der Kurs gibt einen Einstieg in die vielseitigen Möglichkeiten von CorelDRAW. Stichworte sind: Werkzeuge, Freihandzeichnen, geometrische Figuren, Text, Clip-Art und Symbole, Import und Export von Grafiken, Dateiverwaltung, Objektbearbeitung, Drucken.

An einfachen Beispielen werden die wichtigsten Werkzeuge von CorelDRAW vorgestellt. Die erworbenen Kenntnisse werden durch praktische Übungen am Rechner vertieft. Elementare Kenntnisse von Windows-Oberflächen werden vorausgesetzt.

Der Kurs findet im Kursraum der GWDG, Am Faßberg, 37077 Göttingen-Nikolausberg, statt. Die Teilnehmerzahl ist auf 18 Personen beschränkt. Eine Anmeldung kann bis zum 13.3.2002 erfolgen. Pro Teilnehmer werden vom zugehörigen Institutskontingent 8 AE abgezogen.

# Grafik IV: Präsentationen - Poster, Dia, Folie (Dipl.-Math. H. Wagenführ)

Freitag, 22.3.2002, 9.15 - 12.00 Uhr

Der Kurs gibt Anleitungen zur Erstellung von Präsentationen auf dem Rechner; folgende Präsentationsformen bzw. Ausgabemedien werden berücksichtigt:

- großformatiger Druck, Poster
- **Farbdiapositiv**
- Transparentfolie
- Bildschirmpräsentation

Neben den grundsätzlichen Kriterien hinsichtlich Darstellung und Design wird insbesondere die Steuerung der Ausgabe anhand einfacher Beispiele unter MS-Windows (CorelDRAW, PowerPoint) erläutert. Elementare Kenntnisse von Windows-Oberflächen werden vorausgesetzt.

Der Kurs findet im Vortragsraum der GWDG, Am Faßberg, 37077 Göttingen-Nikolausberg, statt. Die Teilnehmerzahl ist auf 18 Personen beschränkt. Eine Anmeldung kann bis zum 15.3.2002 erfolgen. Pro Teilnehmer werden vom zugehörigen Institutskontingent 2 AE abgezogen.

# Neuer Termin und neuer Kursinhalt!

# E-Mail

(B. Gelbe)

Montag, 25.3.2002, 9.15 - 12.00 Uhr

Der Kurs umfasst folgende Themen:

- E-Mail im Internet
- Verarbeiten von E-Mail auf dem PC
- WEB-Mail-Interface (Verarbeiten von E-Mail mit einem Browser)
- Filtern von E-Mail

Grundkenntnisse zum Internet und World Wide Web werden vorausgesetzt.

Der Kurs findet im Kursraum der GWDG, Am Faßberg, 37077 Göttingen-Nikolausberg, statt. Anmeldungen können bis zum 18.3.2002 erfolgen. Pro Teilnehmer werden vom zugehörigen Institutskontingent 2 AE abgezogen.

# Dieser Kurs war ursprünglich für den 6.2.2002 geplant, musste aber leider auf den 25.3.2002 verschoben werden!

# Grundkurs UNIX mit Übungen

(Dipl.-Phys. J. Hattenbach)

Dienstag - Donnerstag, 26.3. - 28.3.2002, 9.15 - 12.00 Uhr und 13.30 - 16.00 Uhr

Der Kurs bietet Anfängern eine grundlegende Einführung in einfache Arbeiten unter Betriebssystemen der UNIX-Familie. Dabei wird versucht, eine gemeinsame Basis der unterschiedlichen UNIX-Systeme auf den Workstations der GWDG darzustellen. Die Einführung umfaßt folgende Themen:

- Struktur eines UNIX-Systems, Prozesse
- die Korn-Shell als einfache Kommandooberfläche
- die allgemeine Kommandosyntax
- das hierarchische Filesystem
- die Benutzung des Editors Emacs
- einige nützliche UNIX-Kommandos
- die Verknüpfung von Prozessen, Pipelines
- Hintergrundprozesse
- einfache Programmierung der Korn-Shell, Profiles
- Testen eigener C- und Fortran-Programme

Die Übungen finden auf einer DECalpha-Station unter dem Betriebssystem Digital UNIX, vormals OSF/1, statt und sollen die vorgetragenen Themen vertiefen.

Der Kurs findet vormittags im Großen Seminarraum des Max-Planck-Instituts für biophysikalische Chemie statt; die praktischen Übungen werden mit maximal 16 Teilnehmern an den Nachmittagen im Kursaum der GWDG, beides Am Faßberg, 37077 Göttingen-Nikolausberg, durchgeführt. Anmeldungen können bis zum 19.3.2002 erfolgen. Pro Teilnehmer werden vom zugehörigen Institutskontingent 12 AE abgezogen.

# <span id="page-20-0"></span>3.2 Kurse des Rechenzentrums von April bis Dezember 2002

Die Teilnahme ist für die Mitarbeiter aus Instituten der Universität Göttingen und der Max-Planck-Gesellschaft im Rahmen der Kontingentierungsregelung für die Inanspruchnahme von Leistungen der GWDG möglich. Eine Benutzerkennung für die Rechenanlagen der GWDG ist nicht erforderlich.

Anmeldungen können per Brief oder per Fax unter der Nummer 0551-21119 an die

GWDG Kursanmeldung Postfach 2841 37018 Göttingen oder per E-Mail an die Adresse auftrag@gwdg.de mit der Subject-Angabe "Kursanmeldung" erfolgen.

Wegen der Einbeziehung der Kurse in das Kontingentierungssystem der GWDG können telefonische Anmeldungen nicht vorgenommen werden. Eine schriftliche Anmeldung durch den Gruppenmanager oder Geschäftsführenden Direktor des zugehörigen Instituts ist erforderlich. Die Anmeldefrist endet jeweils 7 Tage vor Kursbeginn. Sollten nach dem Anmeldeschluss noch Teilnehmerplätze frei sein, sind auch noch kurzfristige Anmeldungen in Absprache mit dem Dispatcher (Tel.: 0551- 2011523, E-Mail: auftrag@gwdg.de) möglich.

Absagen durch die Teilnehmer oder die zugehörigen Gruppenmanager bzw. Geschäftsführenden Direktoren können bis zu 8 Tagen vor Kursbeginn erfolgen. Bei späteren Absagen werden die für die Kurse berechneten Arbeitseinheiten vom jeweiligen Institutskontingent abgebucht.

Aktuelle kurzfristige Informationen zu den Kursen sind im WWW unter dem URL

http://www.gwdg.de/service/kurse

bei den Monatsübersichten zu beachten.

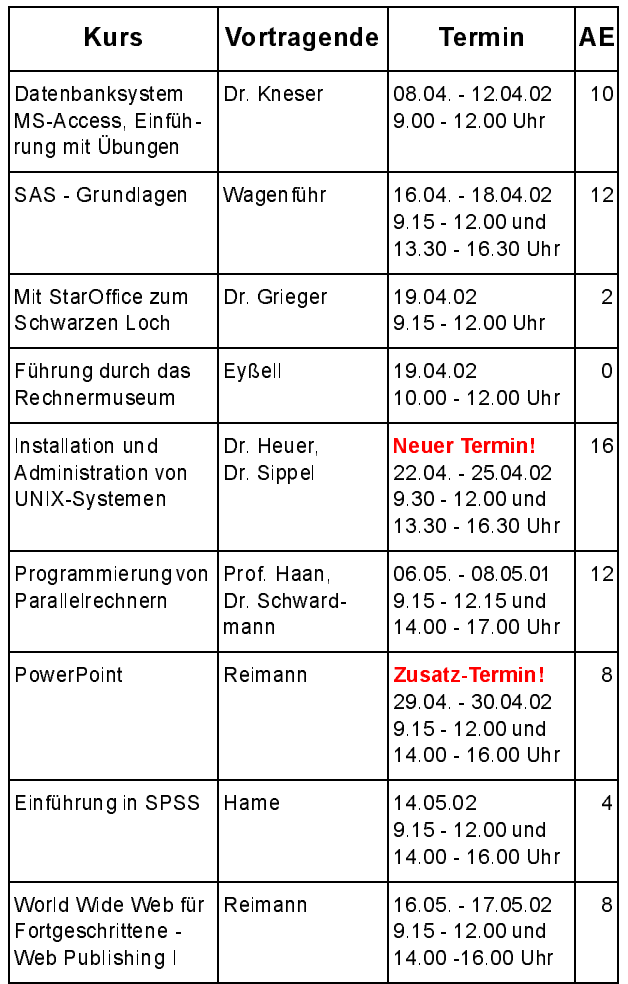

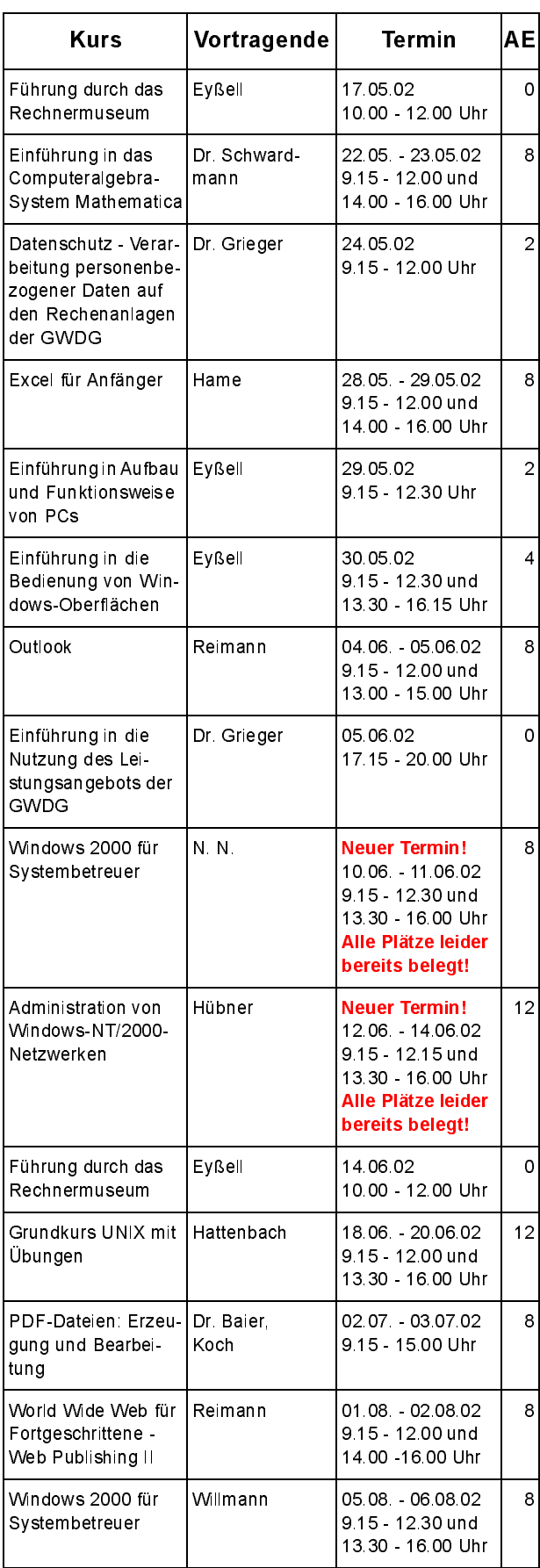

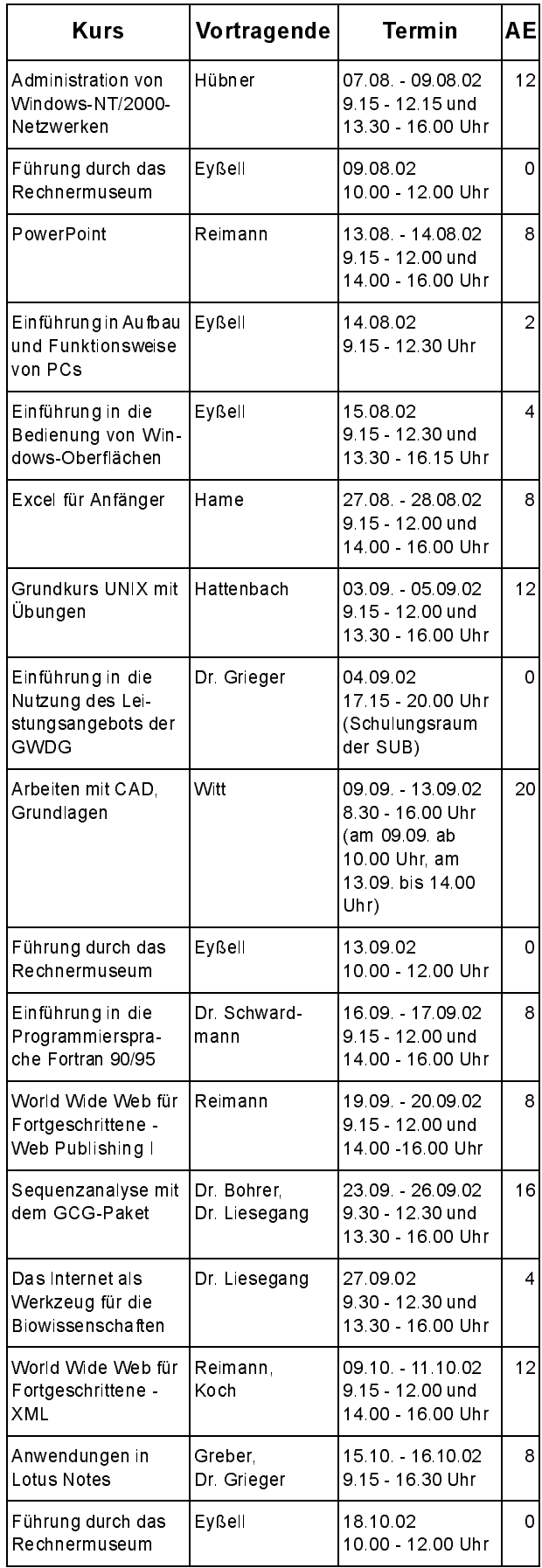

# GWDG-Nachrichten 1 / 2002

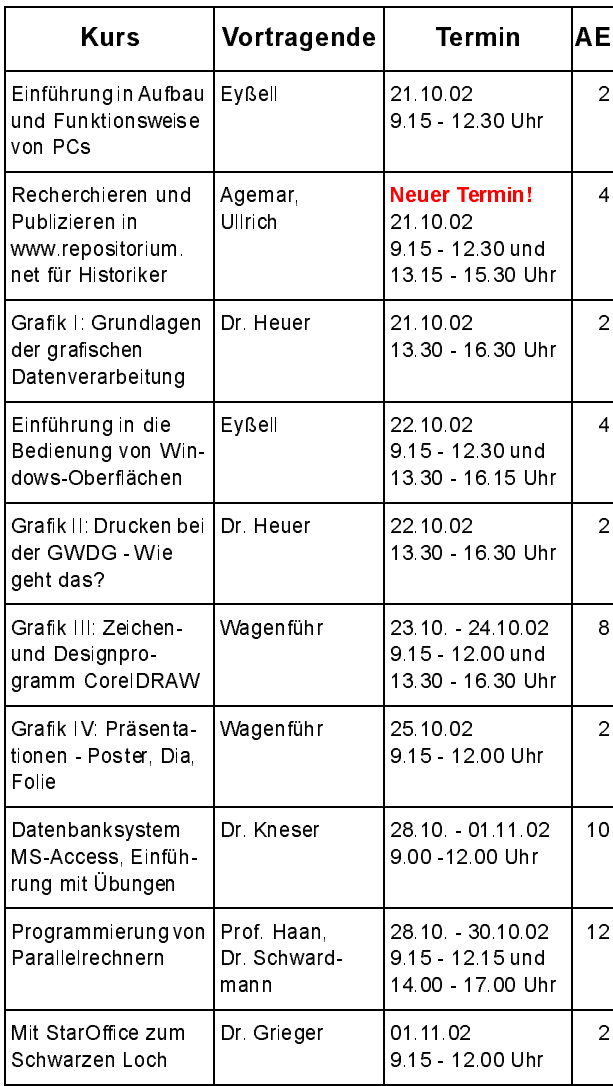

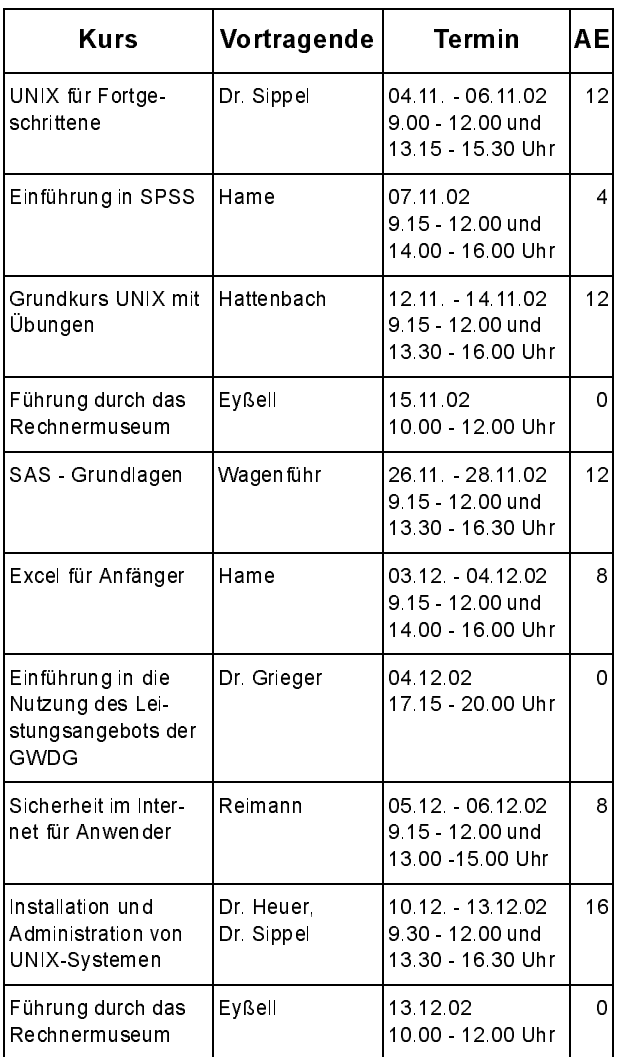